UNIVERZITY PALACKÉHO V OLOMOUCI PŘÍRODOVĚDECKÁ FAKULTA

Katedra optiky

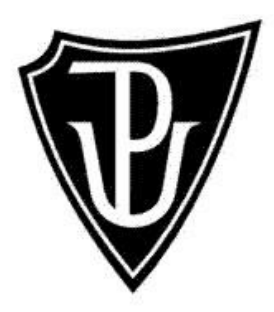

# Orientační měření kvality dalekohledů s velkou vstupní

# aperturou

# BAKALÁŘSKÁ PRÁCE

Barbora Vlková 2016

PŘÍRODOVĚDECKÁ FAKULTA UNIVERZITY PALACKÉHO V OLOMOUCI

Katedra optiky

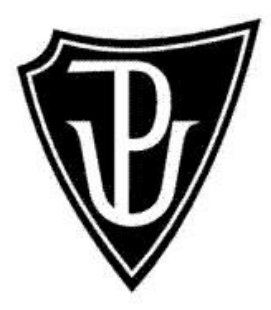

# Orientační měření kvality dalekohledů s velkou vstupní

# aperturou

BAKALÁŘSKÁ PRÁCE

Forma studia: Prezenční

Vedoucí bakalářské práce: Ing. Zdeněk Řehoř Ph.D.

Práce odevzdána dne: ……….………………

Vypracovala: Barbora Vlková

Studijní obor: Digitální a přístrojová optika

## Čestné prohlášení

Prohlašuji, že jsem zadanou bakalářskou práci napsala samostatně s použitím uvedené literatury.

Ve Štěpánově dne16. prosince 2016

Barbora Vlková

Chtěla bych poděkovat Ing. Zdeňku Řehořovi Ph.D., vedoucímu mé bakalářské práce, za vedení, zájem, připomínky a čas, který mi věnoval. Panu Ing. Janu Lankašovi, který mi umožnil uskutečnit měření ve firmě Meopta – optika, s.r.o. Panu Mgr. Janu Sklenáři, Bc. Radku Cikrytovi a panu Mgr. Tomáši Zapletalovi, kteří mi věnovali čas, pomáhali svými připomínkami, radami a ochotně odpovídali na mé otázky. Mé poděkování patří též mé rodině a blízkým přátelům za pomoc a podporu během studia.

## Obsah

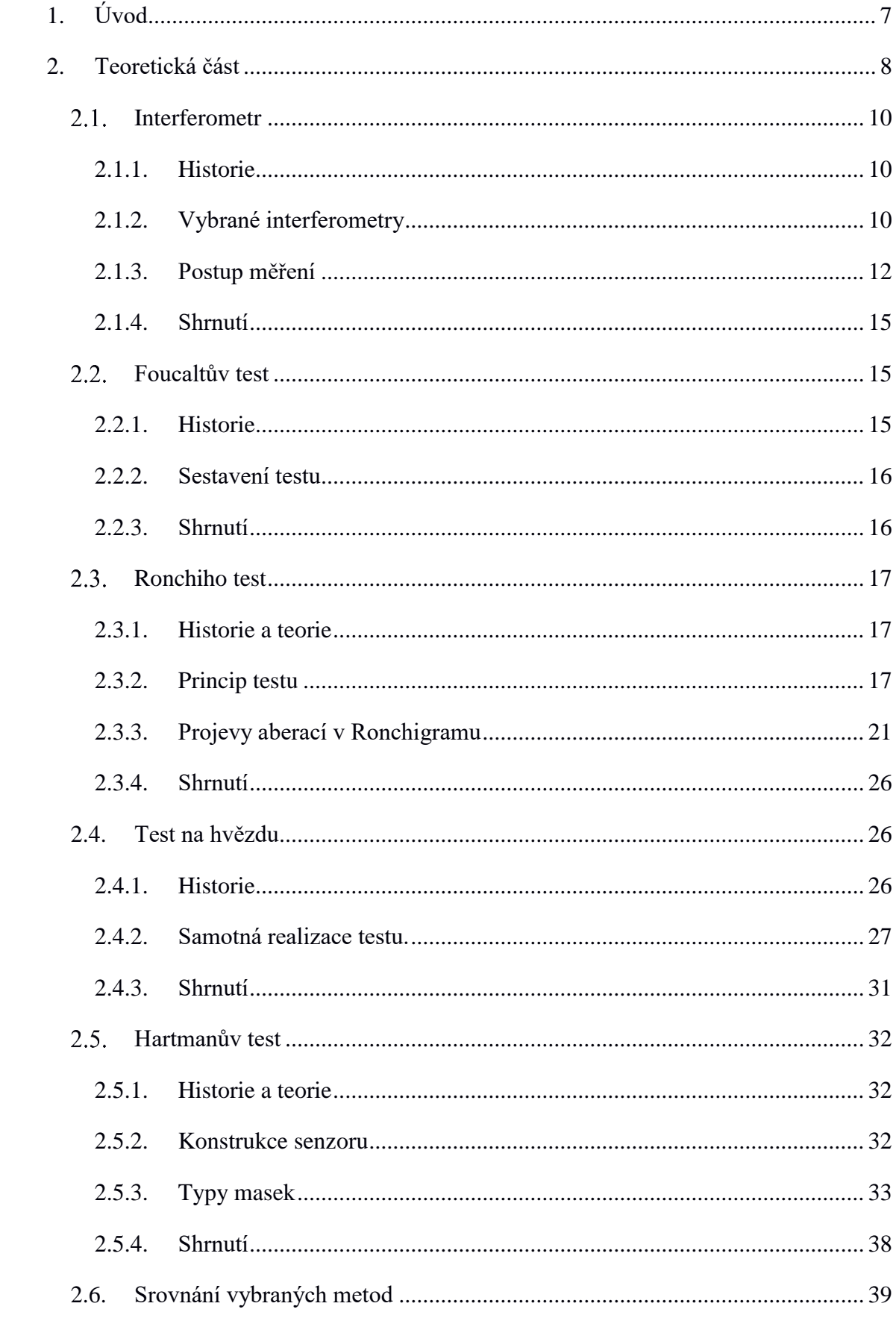

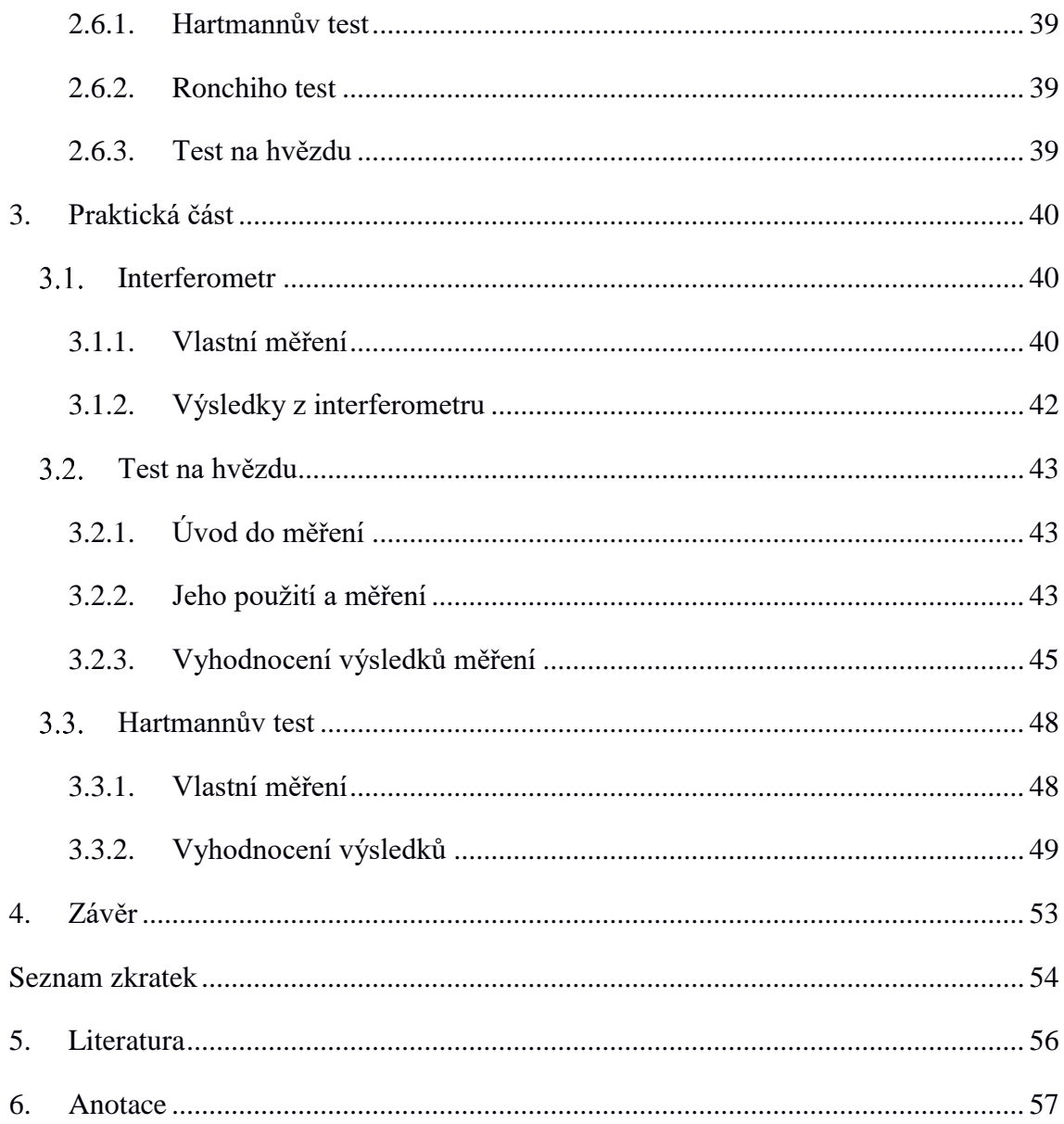

# <span id="page-6-0"></span>**1. Úvod**

Tato práce je zaměřena na výběr vhodných metod pro rychlé vyhodnocení kvality dalekohledů. Cílem práce není přesné zkoumání jednotlivých vad a jejich přesné velikosti. Optické přístroje mohou být rozdělovány několika způsoby do různých skupin, od kterých se odvíjí i způsob měření kvality objektivu. Práce je zaměřena pouze na dalekohledy s velkou vstupní aperturou (cca průměr nad 100 mm).

Pro zjištění kvality dalekohledů s velkou vstupní aperturou existuje celá řada metod. Jednou z nich je měření pomocí interferometru, které umožňuje velmi přesné stanovení optických vlastností soustavy, mj. i hodnoty koeficientů Sthrel (dále jen SR) a střední hodnoty (Root Mean Square, dále jen RMS). Dalšími metodami vhodnými pro hodnocení vlastností optických soustav jsou test na hvězdu, Ronchiho test, Foucaltův test, Hartmanův test, vyhodnocování pomocí funkce přenosu kontrastu (dále jen MTF), a další. Některé z těchto metod budou hlouběji popsány v Teoretické části. Všechny tyto metody jsou buď náročné na zpracování dat, nebo vyžadují drahé technické vybavení.

Při nákupu nového dalekohledu není zpravidla k dispozici specializované pracoviště pro přeměření kvality dalekohledu nebo čas pro analýzu výsledků testu. Proto cílem této práce je navrhnout metodu nebo postup umožňující komukoli, laikovi i odborníkovi, dokázat rychle a bez nákladného zařízení zhodnotit kvalitu testovaného dalekohledu. Případný nákupčí si tak bude moci okamžitě zjistit, zda konkrétní dalekohled bude odpovídat jeho požadavkům, odlišit přístroje s nedostatečnou optickou kvalitou. Z vhodných testů, umožňujících jednoduché posouzení kvality dalekohledu byl vybrán test na hvězdu. Využití tohoto testu je realizováno v Praktické části. Cílem práce je jeho úprava, aby byl možná co nejefektivnější a nejpřesnější, a jeho srovnání s několika dalšími testy.

## <span id="page-7-0"></span>**2.Teoretická část**

Dalekohled je optická afokální soustava (zobrazuje z nekonečna do nekonečna), která nám přibližuje a zvětšuje pozorovaný předmět. Dělíme je mnoha způsoby. Jedním z nich je dělení podle objektivu na refraktory (čočky) a reflektory (zrcadla).

V astronomii se velmi často používají refraktory. Sem řadíme např. Keplerův dalekohled, který má spojnou čočku v objektivu i okuláru. Vzniká u něj převrácený meziobraz v předmětové ohniskové rovině okuláru, který jej pak pouze zvětší jako lupa (viz obr. č. 1). Pro astronomii není orientace obrazu tak podstatná, proto se pro aplikaci v tomto oboru ani nezavádí převracecí člen.

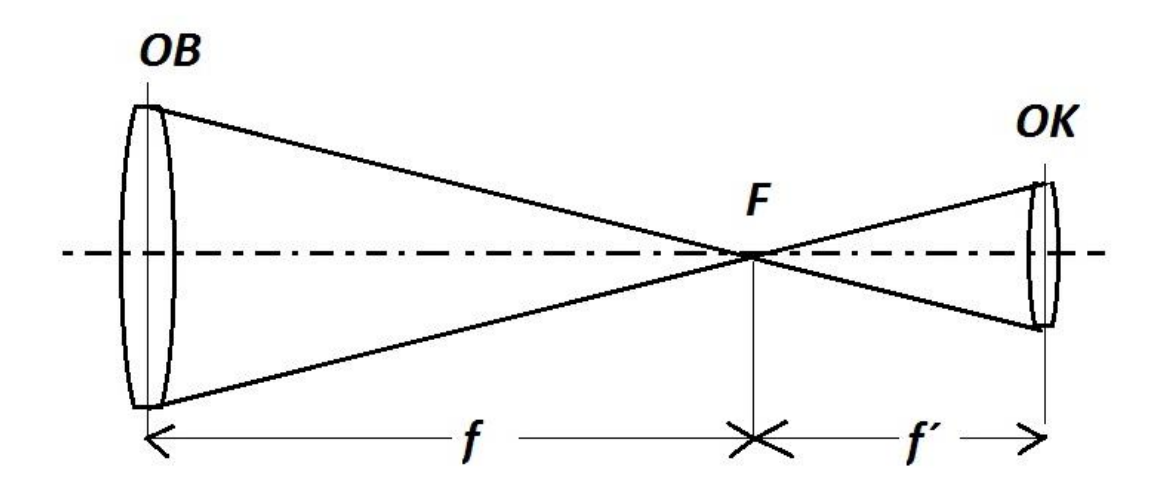

**Obr. č. 1: Schéma Keplerova dalekohledu** 

Reflektory využívají pro zobrazení místo čočkového objektivu parabolické či asférické zrcadlo. Tento typ dalekohledu má hned několik výhod. Mezi ně patří absence barevné vady při zobrazení, nižší hmotnost, kratší konstrukční délka a výhodnější poměr ceny k průměru. Máme opět několik druhů reflektorů, které se od sebe liší svou konstrukcí. Pro názornost si popíšeme princip Newtonova dalekohledu (viz obr. č. 2). Jeho objektiv je většinou tvořen parabolickým zrcadlem. Na tomto primárním zrcadle se svazek odráží zpět s odchylkou od původního šíření na sekundární (rovinné) zrcátko, pootočené o 45°. Obraz tak vzniká mimo vlastní tubus dalekohledu.

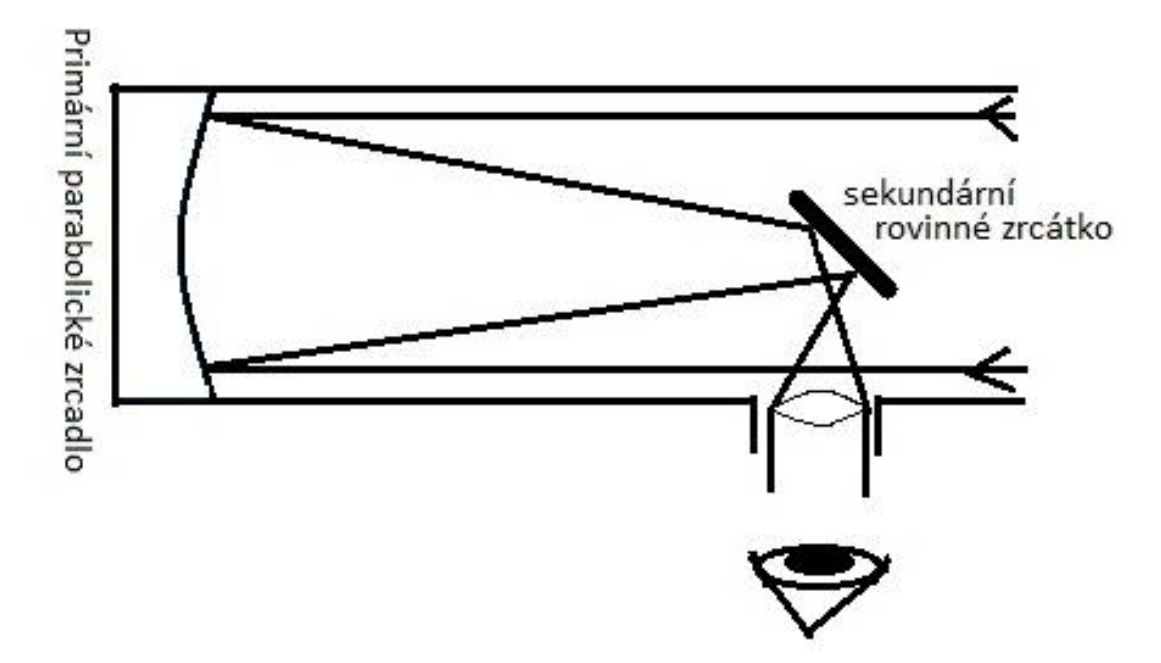

**Obr. č. 2: Schéma Newtonova dalekohledu** 

Tak jako v každé optické soustavě i v nejdokonalejším dalekohledu se nám projevují při zobrazení optické vady neboli aberace. Jejich vlivu se můžeme vyhnout pouze v dokonalé optické soustavě. Nejnižší vlivy jsou patrné v tzv. paraxiálním prostoru (Gaussův) který je vymezen úhlem cca 2° od optické osy. U větších úhlů již sledujeme větší zatížení soustavy optickými vadami. To způsobuje, že bod se nám zobrazí jako ploška, přímka neprotínající optickou osu jako křivka a rovina kolmá k optické ose jako rotační plocha.

Aberace dělíme na dvě velké skupiny podle druhu světla, při kterém se projevují na monochromatické a barevné.

Monochromatické se dále dají rozdělit na:

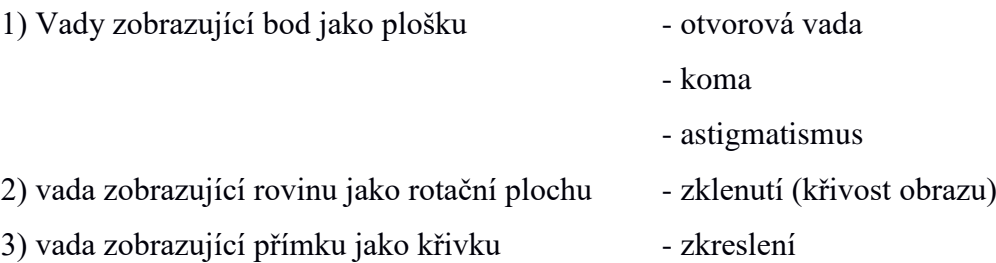

Barevné vady můžeme dále dělit na:

1) vadu zobrazující obraz různých vlnových délek na různých místech-barevná vada polohy

2) vada zobrazující obraz různých vlnových délek v různých velikostech - barevná vada velikosti

#### <span id="page-9-0"></span> $2.1.$ **Interferometr**

#### <span id="page-9-1"></span>**2.1.1. Historie**

První měření přístroje využívajícího k měření interferenci světla proběhlo již roku 1880. A v letech 1892 až 1893 přeměřil svým interferometrem Albert Michelson délku metru. Toto měření bylo ověřeno roku 1906 interferometrem Charles Fabryho a Alfreda Pérota. Po těchto měřeních byl metr nově definován pomocí vlnové délky světla. Laserová interference se tedy dá považovat za velice přesnou metodu měření vzdáleností. [4]

#### <span id="page-9-2"></span>**2.1.2. Vybrané interferometry**

Interferometr neslouží pouze k měření délek, ale můžeme pomocí nich určit index lomu u plynů a kapalin, nebo jemné struktury spektrálních čar. Interferometry nám také pomáhají s měřením vlnoplochy. Existuje jich celá řada. V práci naleznete, pro přiblížení, detailnější popis Machelsonova interferometru. Dále se zaměříme na konstrukci Newtnova, respektive jemu podobného Fizeaůva, interferometru, jehož konstrukce jsme využili při kontrolních měřeních.

#### **Michelsonův interferometr**

Albert Michelson sestrojil svůj první interferenční komparátor (pro měření délek) roku 1881. Ten však časem zdokonalil. Nová verze interferometru měla vícenásobný odraz paprsku mezi zrcadly a představil jej na slavném Michelson-Morleyho pokusu o existenci světelného éteru v roce 1887. Tato skutečnost však dokázána nebyla. Negativní výsledek Michelson-Morleyho pokusu objasnil až Einstein v roce 1905 svojí Speciální Teorií relativity.

Jeho Interferometr vychází z metody dělení amplitudy. Tato metoda využívá polopropustných prvků. Původní základní sestavu Michelsonova interferometru vidíte na obrázku č. 3. Jako zdroj použil Michelson rtuťovou žárovku. Za štěrbinu, kterou světlo procházelo, umístil spojnou čočku, aby získal rovnoběžný svazek paprsků. V současnosti nahrazujeme rtuťovou žárovku a čočku laserem. Tento svazek paprsků emitovaný zdrojem necháme dopadat pod úhlem 45° na polopropustnou planparalelní

destičku d. Ta světlo částečně odrazí a zbytek propustí. Odražené světlo dopadá kolmo na zrcadlo Z1, od kterého se odrazí a vrátí zpět do bodu A, z nějž se dál láme a putuje do detektoru, který může být nahrazen dalekohledem. Světlo propuštěné polopropustnou destičkou se láme a dopadá kolmo na zrcadlo Z2, od kterého se taktéž svazek odráží a vrací se zpět do bodu A. Z bodu A se následně láme rovnou do detektoru. Do cesty odraženého paprsku vkládáme kompenzační destičku d1 abychom zaručili totožnost drah obou paprsků (odražený a lomený). Jejich dráhy jsou totožné, jeli totožná vzdálenost zrcadel Z1 a Z2 od bodu A. Při posunu zrcadla Z2 vzniká dráhový rozdíl, podle jehož velikosti se tvoří interferenční maxima a minima.

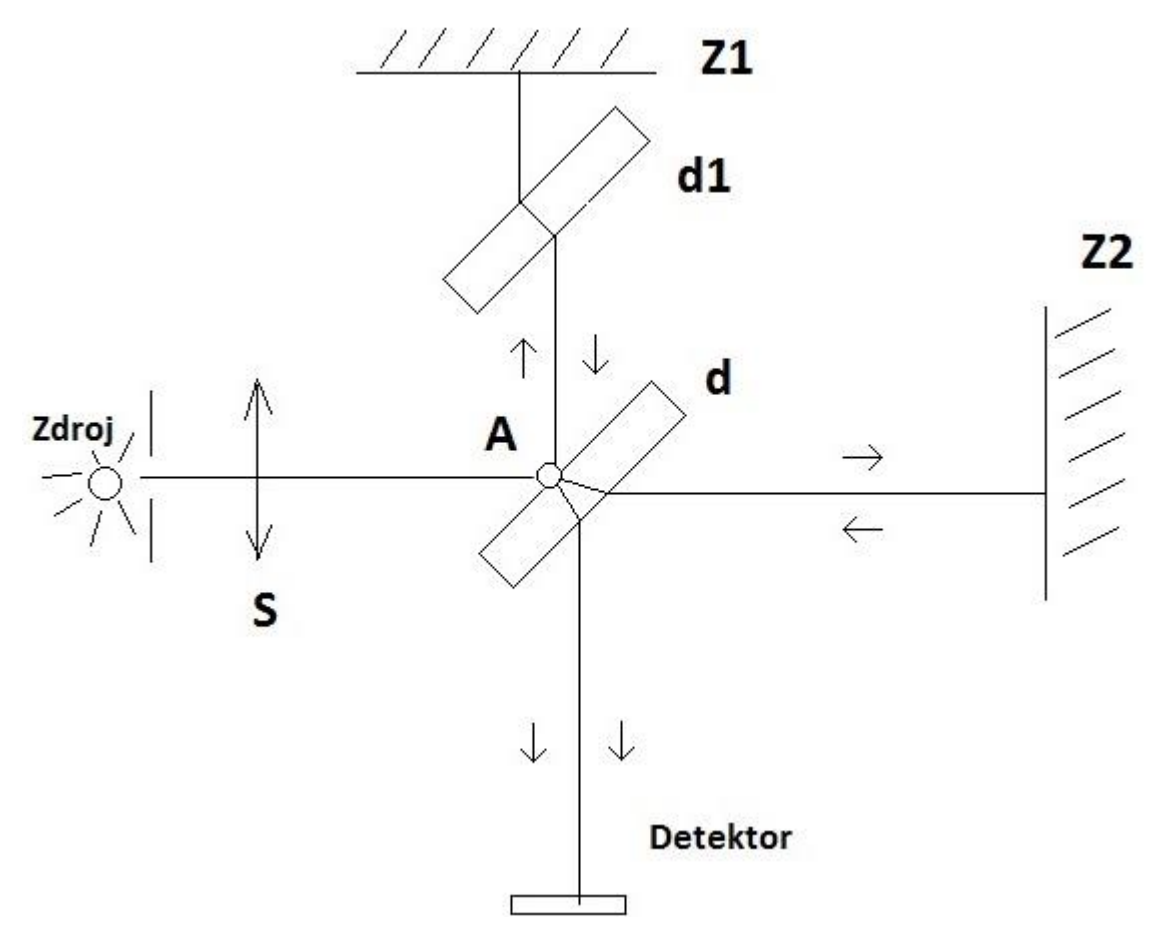

**Obr. č. 3: Schéma Michelsonova interferometru**

#### **Newtonův interferometr**

Umožňuje jednoduché určení tvaru povrchu pozorovaného optického členu. Mezi měřeným optickým členem, a k němu přiloženým referenční členem o známém tvaru, zůstává vzduchová mezera. Díky této mezeře se zde vytvoří dvě polopropustná rozhraní, od kterých se odráží dopadající vlna. Následně spolu obě vlny interferují, a

díky změně interferenčních obrazců, ovlivňované vzduchovou mezerou, můžeme popsat odchylky povrchu měřeného optického členu od referenční plochy. Tato metoda je využívána k měření povrchu čoček nebo klínovitosti planparalelních desek, apod. Na podobném principu pracuje i interferometr Fizeaovův a Haindingův.

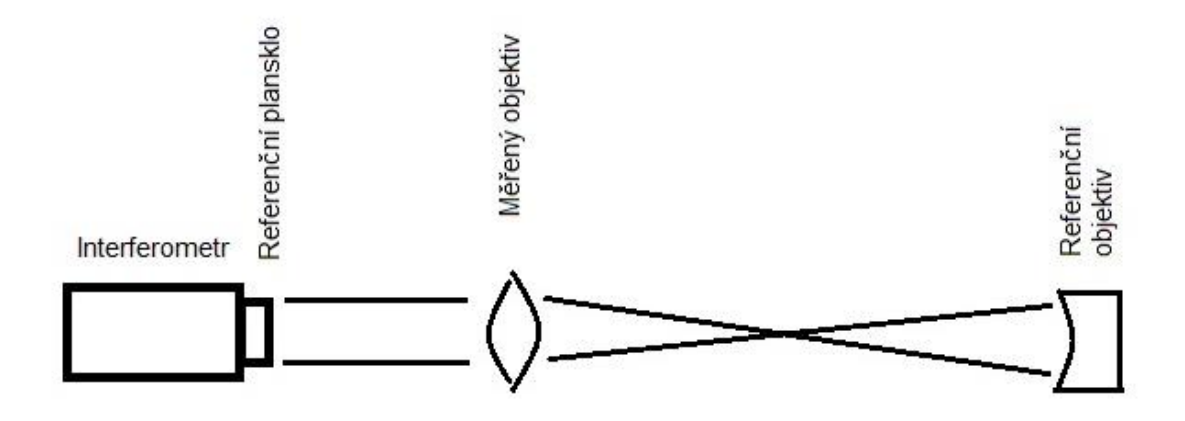

**Obr. č. 4: Náčrt pro sestavení interferenčního měření**

Fizeaovův interferometr jsem využila i pro své referenční měření. Proto bych ráda zmínila, že *u Fitzeuova interferometru je vlnová plocha bodového zdroje deformována přímo do tvaru měřené plochy, od které se odráží zpět a interferuje s referenční vlnoplochou odraženou od poslední plochy objektivu. Ostatní optické plochy objektivu proto musí být pokryty antireflexní vrstvou. V případě použití zdroje záření konečné velikosti budou interferenční proužky lokalizované na odrazné referenční ploše objektivu a snímány pomocí zrcadla a objektivu. Pupila objektivu je umístěna v obrazu zdroje. Výhodou této metody je kompaktnost celého řešení a podobná hodnota reflexe referenční plochy, jako nepokovené měřené optické plochy – asi 4%. Nevýhodou této metody je značný dráhový rozdíl mezi referenční a měřenou vlnoplochou – jako zdroj záření je používán především laser* [5].

#### <span id="page-11-0"></span>**2.1.3. Postup měření**

Po umístění objektivu do Interferometru je potřeba ho ukolmit. K objektivu přiložíme planparalelní desku, při jejímž pohybu musí zůstat středy překryty. Odraz od první plochy (ke které svazek ukolmujeme) je zářivější. Pak teprve hledáme obraz. Že jde opravdu o obraz a ne o odraz, na který ostříme, poznáme podle toho, že je tzv. živý, mění se jeho tvar. Parazitní obrazy jsou při náklonech neměnné. Zabereme pouze

prostřední kroužek, a tím dostaneme vše do jedné osy (body se překrývají), a jsme v obrazové rovině měřeného Objektivu. Interferometr je tak připraven k měření.

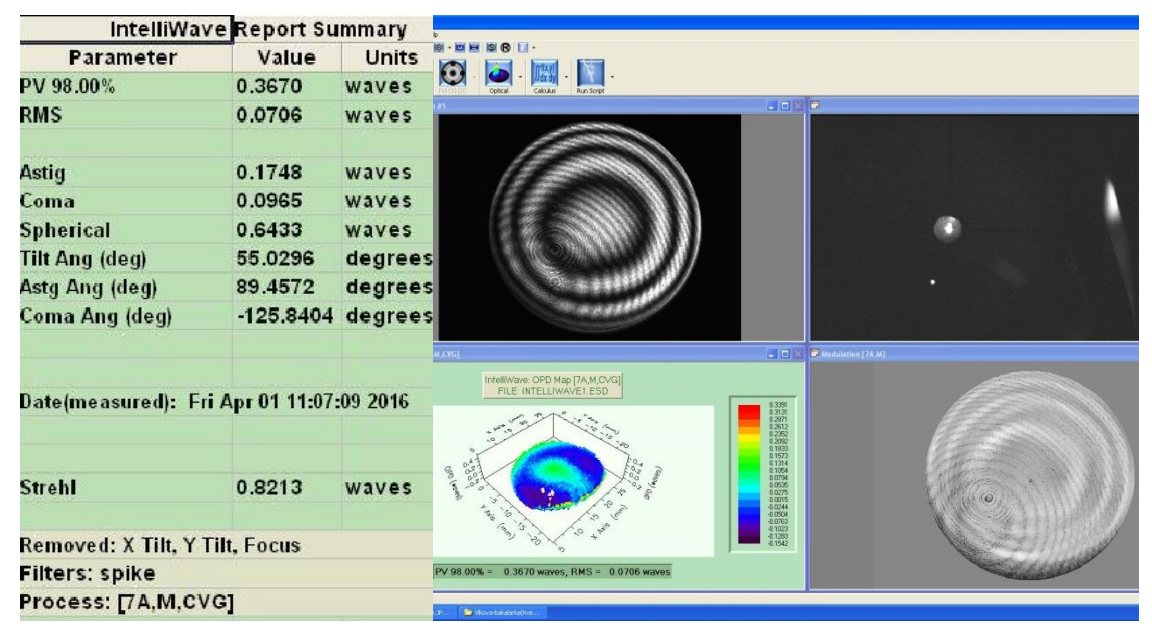

**Obr. č. 5: Obrazovka zobrazující výsledky výpočtů interferometru**

Na obrazovce, kterou můžete vidět na obrázku č. 5, sledujeme v pravém horním rohu souosost prvků, zda jsou všechny v jednom bodě. Je to obraz kamery, která snímá odrazy paprsků. V levém horním rohu pozorujeme interferenční kroužky vlnoplochy a v levém spodním rohu můžeme vidět povrch optické plochy ve 3D. Na posledním poli vidíme opět interferenční kroužky. Kromě interferenčních obrazců, zobrazuje počítač i vyhodnocené hodnoty jednotlivých aberací.

Tabulka hodnot na levé straně obrázku č. 5. vypisuje hned několik parametrů, které jsme schopni na tomto interferometru změřit.

Jsou to:

PV: Charakterizuje maximální odchylku od ideální plochy. Jde o vzdálenost mezi nejvyšší a nejnižší odchylkou měřené plochy od ideální (kvadratické) plochy.

> Ideální optická plocha Měřená optická plocha

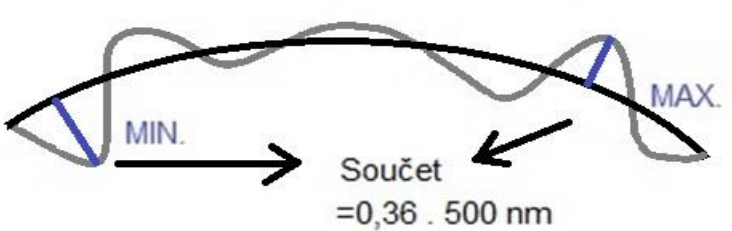

**Obr. č. 6: Detail optické plochy prvku** 

RMS: 
$$
RMS = \sqrt{(\Delta)^2 * \frac{1}{n}}
$$
 (2.1) [11],

kde

Δ…Součet všech odchylek od ideální optické plochy daný vztahem Δ=  $\sum_{i=0}^{n} (\Delta i)$ ,

n….počet odchylek.

Astig: astigmatismus

Koma: je klasicky koma

Spherical: sférická aberace

Tild Ang: náklon Vlnoplochy

Astg Ang: náklon pro astigmatismus

Koma Ang: náklon pro komu

Strehl: tento výpočet nám říká, jak moc je tento systém dokonalý jde o

poměr *osová intenzita mého zobrazovacího systému*<br>Abályásova stavbání mest poměr v státování v poměr v stavbání v stavbání v stavbání v stavbání v stavbání v st

ideální intenzita na ose

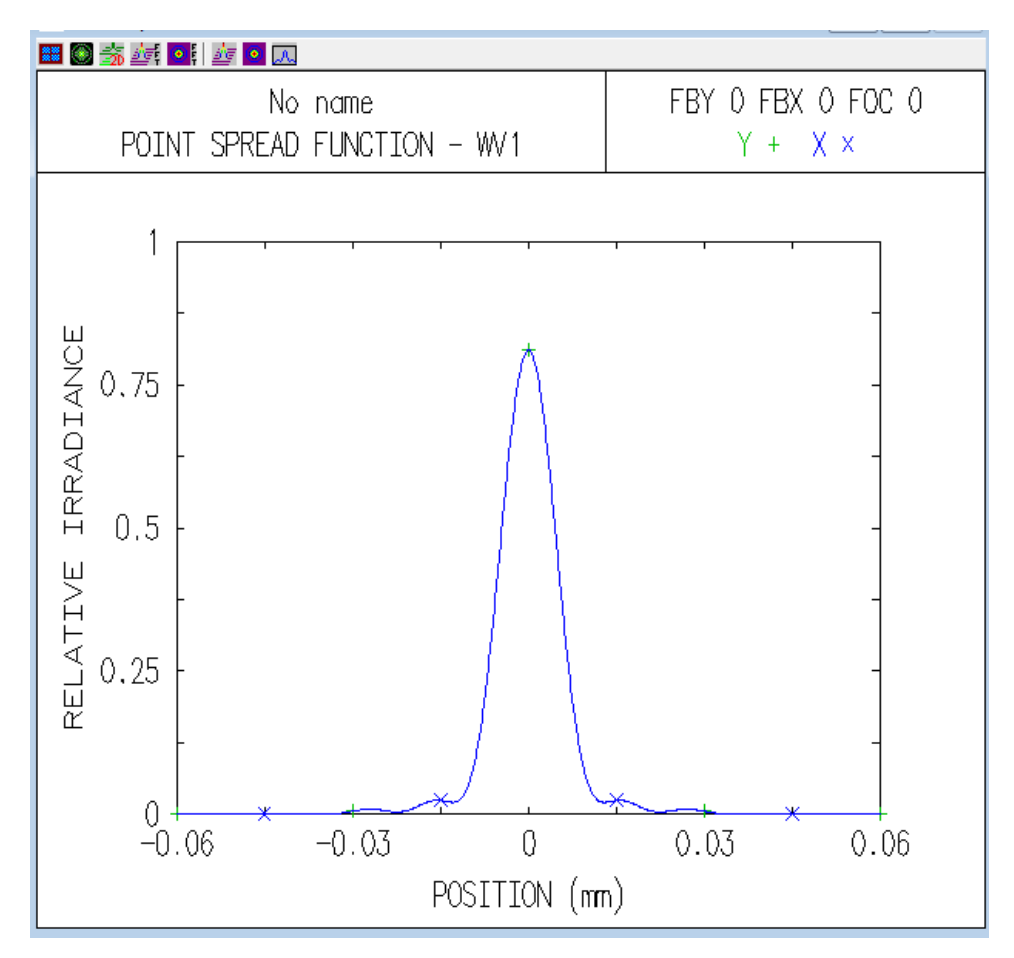

**Obr. č. 7: Osová intenzita měřeného systému [9]**

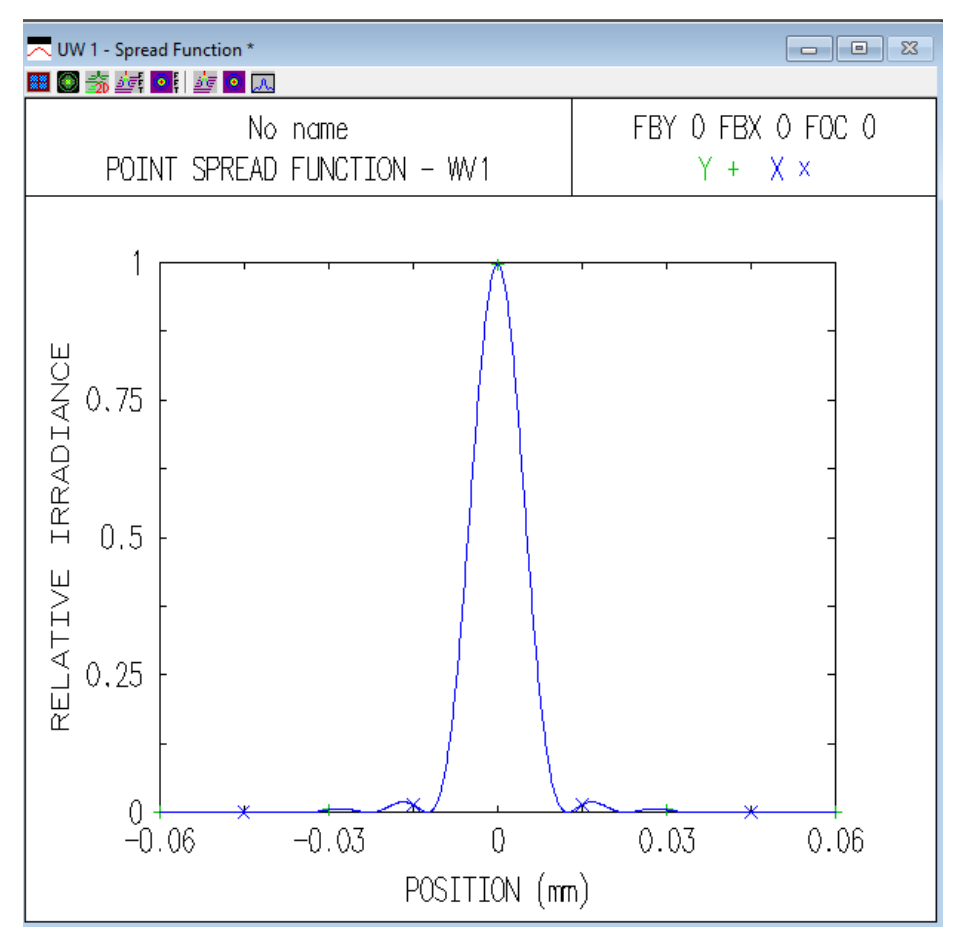

**Obr. č. 8: Osová intenzita ideálního systému [9]**

#### **2.1.4. Shrnutí**

<span id="page-14-0"></span>Interferometrická metoda je nejpřesnější metodou tohoto století. Pro její využití je však potřeba již zmiňovaného interferometru, jenž není levnou a konstrukčně jednoduchou záležitostí. Proto jej ve své práci volím pouze jako přístroj pro referenční měření.

#### <span id="page-14-2"></span><span id="page-14-1"></span> $2.2.$ **Foucaltův test**

#### **2.2.1. Historie**

Metody pro testování kvality optických přístrojů se z počátku vyvíjely na základě pokusu a omylu. Zlom přišel v polovině 18. Století s testováním zonálních vad prostřednictvím masek, s nimiž přišli R. Smithem a W. Herchelem. Další posun nastal o sto let později, v polovině 19. století, testem navrženým L. Foucaltem.

Foucaltův test je jedním z nejstarších klasických testů, které byli běžné pro určování optických aberací prvků a soustav. Pro nastavení je Foucaltův test o něco náročnější než Ronchiho test, jenž je vylepšenou verzí Foucaltova testu [6].

#### <span id="page-15-0"></span>**2.2.2. Sestavení testu**

Kontrolovaný prvek je pozorován přes neprůhlednou hranu (hrot). Při jeho natáčení získáme jeho stínový obraz, díky jehož deformaci můžeme popsat optické aberace zkoumaného optického objektu.

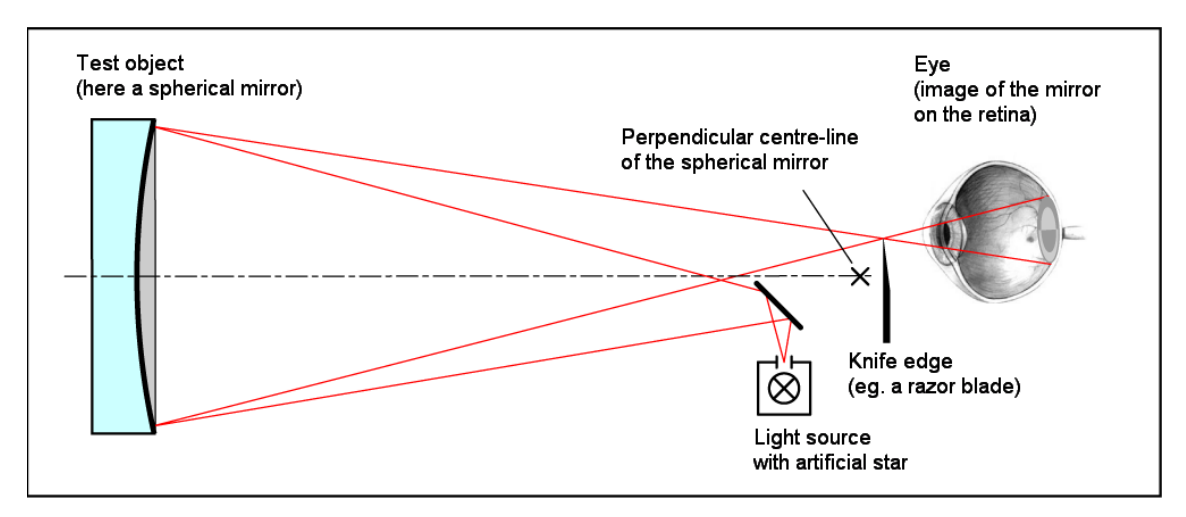

**Obr. č. 9: Foucaltův test [6]**

Foucaultův test je zobrazen jedním velkým pruhem. Na obrázku č. 10 můžeme vidět umístění hrotu (čárka nad obrazem stínu) a místo průchodu svazku (červený kříž nad obrazem stínu).

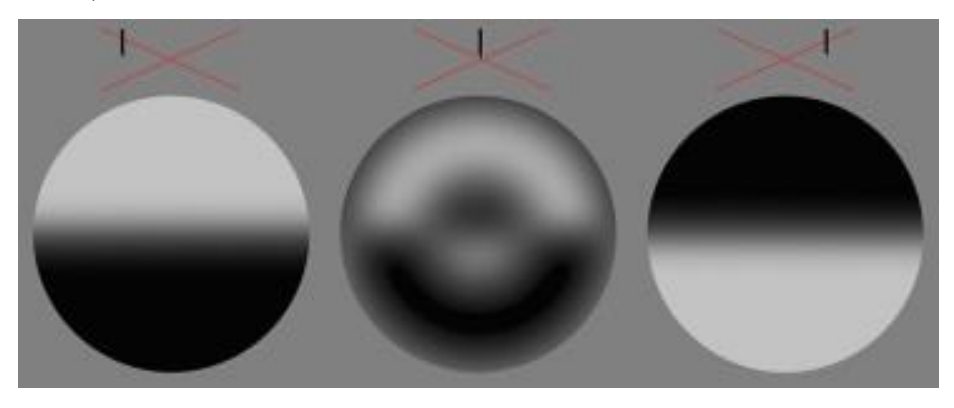

**Obr. č. 10: Tvar stínu hrotu před / v / za ohniskem na povrchu zrcadla [6] 2.2.3. Shrnutí**

<span id="page-15-1"></span>Foucaltův test je bezpochyby jednoduchým testem. Jeho nedostatky jsou však zřejmé. Jeho příprava je velice náročná na přesnost a pro vyhodnocení je zapotřebí značné dávky zkušeností avšak největším problémem Foucaltova testu je velice jemné a náročné instrumentální nastavení. Proto není tento test pro účely této práce vhodný.

#### <span id="page-16-0"></span>**Ronchiho test**  $2.3.$

#### <span id="page-16-1"></span>**2.3.1. Historie a teorie**

Metody zmíněné výše nejsou jedinými. Další metodou je využití tzv. Ronchiho testu. Za jeho vznikem stála potřeba *rychlé vizuální kontroly vyráběných optických prvků [3]*.

Na Foucaltově principu testu je založen i Ronchiho test, ten však pro zjišťování aberací využívá mřížky s velmi malou prostorovou frekvencí.

Foucaltův test s poloviny 19. století nedokázal určit kvalitu optického systému dostatečně rychle, třeba i jen s orientačními výsledky. Roku 1922 byl publikován italským fyzikem Vasco Ronchim postup testování optických zrcadel velkých průměrů (konkávní zrcadla) pomocí mřížek, byla to varianta Foucaultova testu. Tento test převzal jméno po svém autorovi až o mnoho let později, od svého uvedení již však nabyl mnoha variací.

Pro snadnou a rychlou interpretaci experimentálního vyjádření dosáhl, po svém objevu, Ronchiho test širokého využití. Ronchiho test je jednou z nejjednodušších a nejrychlejších metod hodnocení kvality a měření aberací optických systémů. I s těchto důvodů se stal oblíbeným především mezi amatérskými astronomy.

#### **2.3.2. Princip testu**

<span id="page-16-2"></span>Provedení Ronchiho testu není nijak náročné. Je však zapotřebí několik věcí. Testovací mřížku, zdroj světla, prostorový filtr, měřený prvek.

Pro měření umístíme zdroj (bodový) do dvojnásobku ohniskové vzdálenosti měřeného objektivu (zrcadla). (viz. Obr. č. 11).

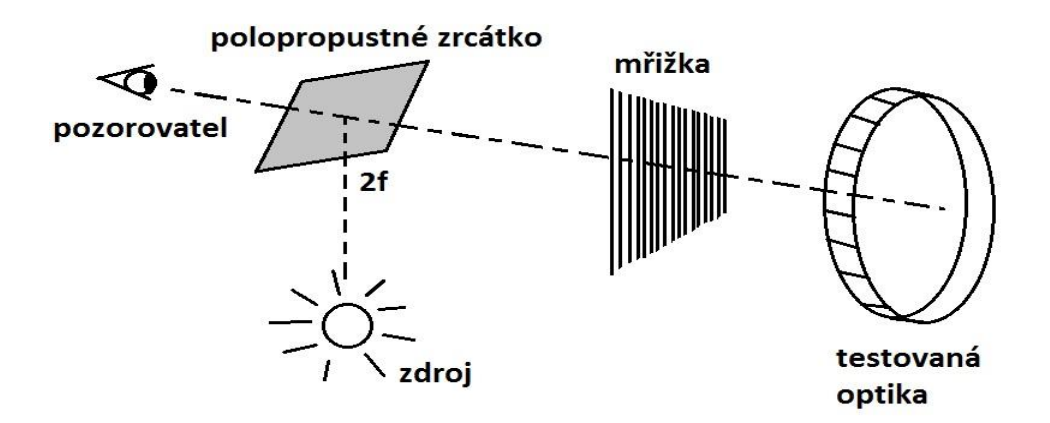

**Obr. č. 11: Ronchiho test** 

Objektiv nám pak promítne bodový zdroj do vzdálenosti dané zobrazovací rovnicí. Testovací mřížku (o hustotě cca 5-15 č/mm) umístíme za/před objektivem vytvořený obraz našeho zdroje. Takto poskládaná sestava nám zobrazí soustavu světlých a tmavých pruhů. Ty nazýváme v Ronchiho testu Ronchigram. Při posunu mřížky blíže k obrazové rovině můžeme pozorovat změnu velikosti pruhů. Jejich šířka se bude zvětšovat a k ní přímo úměrný počet čar snižovat. Dosáhne-li mřížka ohniskové roviny, přechází obraz do testu podobného Foucaultovu. Při opačném pohybu mřížkou, tedy od obrazové roviny, můžeme pochopitelně pozorovat opačný jev, a to zmenšující se tloušťku pruhů s nárůstem jejich množství. Z průběhu, tvaru, a zejména z deformace pruhů pak lze odhadnout kvalita optické soustavy.

Výše uvedený postup uspořádání Ronchiho testu není jediný. Existuje více možností jak tento test aplikovat.

#### **1. Zdroj i testovací mřížka v blízkosti vrcholu křivosti:**

Takovéto uspořádání je detailně popsáno výše. Zdroj i testovací mřížka leží v okolí dvojnásobku ohniskové vzdálenosti. Takového uspořádání je vhodné pro měření v laboratoři.

#### **2. Zdroj v nekonečnu a testovací mřížka v ohniskové rovině:**

Je druhou nejpoužívanější metodou, jejíž sestavení můžete vidět na obrázku č. 12. Zde se jako zdroj většinou využije hvězdy, ať už umělé nebo reálné. Kladnou vlastností tohoto uspořádání je využití objektivu v tubusu (nemusí se demontovat). Mřížka se pak vkládá do okolí obrazové roviny. Pro tuto vlastnost je tato metoda oblíbena u astronomických amatérů.

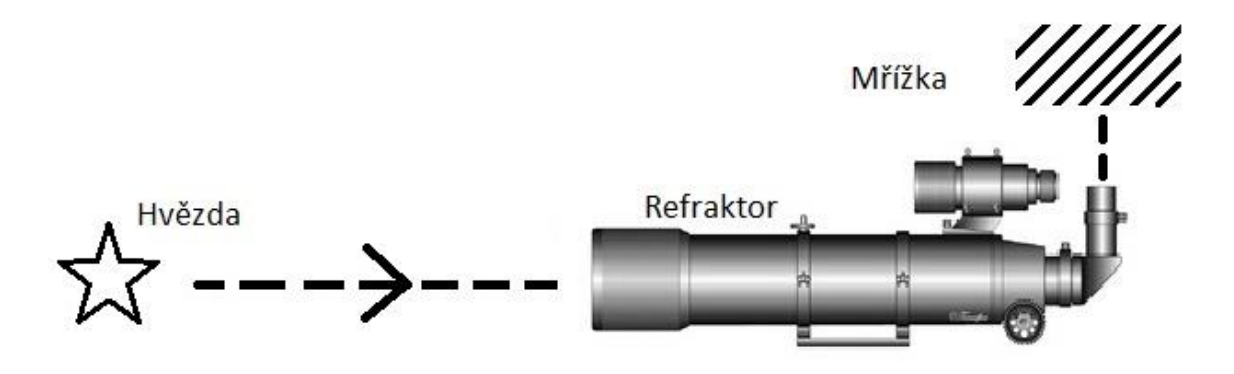

**Obr. č. 12: Ronchiho test se zdrojem v nekonečnu**

#### **3. Zdroj i testovací mřížka v ohniskové rovině:**

Jde o autokolimační uspořádání. Zdroj v ohniskové rovině objektivu je objektivem promítán do nekonečna. Rovinné zrcátko za objektivem nám pak odrazí vystupující paprsky zpět do objektivu, který je následně soustředí do ohniskové roviny. Zdroj i mřížka leží v jedné rovině.

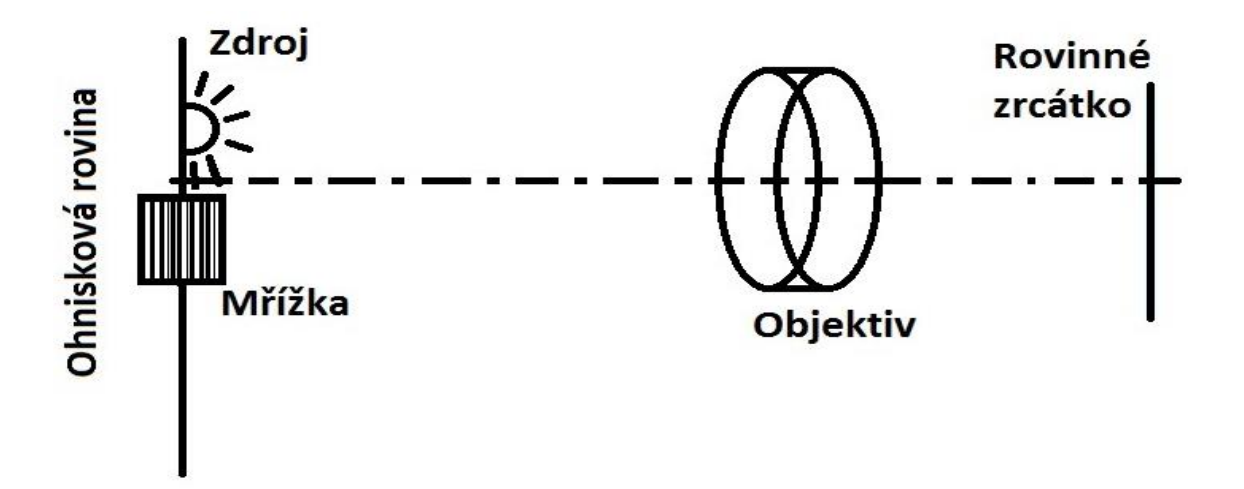

**Obr. č. 13: Ronchiho test s mřížkou i zdrojem v ohniskové rovině objektivu**

Ronchiho test se skládá ze zdroje světla, jehož částmi jsou vlastní zdroj světla, difuzér a prostorový filtr. Pro vlastní zdroj nejsou uváděny žádné požadavky. Při testování soustav s disperzními materiály postačí, při použití polychromatického zdroje, spektrální filtr nebo vhodné následné zpracování. Jediným kritériem pro výběr zdroje je způsob vyhodnocování. Pokud je test vyhodnocován vizuálně je nutné využít zdroj s přiměřeným světelným výkonem podle normy IEC 60825-1. Při nedodržení normy může dojít k poškození zrakového orgánu. Pro fotografický záznam může světelný výkon tuto hranici překračovat. Jako zdroj, neohrožující zrakový orgán, může posloužit i Laserová dioda bez kolimační čočky. Laserový zdroj není pro Ronchiho test potřebný. Můžeme jej nahradit jednoduchou LED diodou nebo zdrojem s vlastní clonou v potřebné vzdálenosti od testovaného objektivu (diaprojektor, hvězda)

Difuzér není potřebný pro zdroje s rovnoměrným světelným tokem. Difuzér má za úkol rozprostřít světelný tok rovnoměrně, pro následný průchod prostorovým filtrem. Těchto filtrů máme hned několik a jejich výběr určuje typ testu.

1) Dírková clona: využívá se pro všechny typy testů a je tvořena malým kruhovým otvorem. Výhodou jsou zřetelné výsledky, které jsou vhodné především pro začátečníky. Nevýhodu naopak je malé množství světla a tím zvýšené nároky na kvalitu pozorovací mřížky.

- 2) Štěrbina: Prochází jí více světla, díky němuž není kladen takový důraz na kvalitu mřížky.
- 3) Modulační mřížka: *Jde vlastně o x štěrbin vedle sebe* [2]. Můžeme využít dvou mřížek nebo je nahradíme jednou dostatečně velkou pro zdroj i pozorování.
- 4) Testovací mřížka:

Může být tvořena jako lineární test, soustavou čar stejné tloušťky. Hustota čar testu je 4 páry č/mm. Čím více čar, tím přesnější získáme výsledky testu. Nevýhodou je detailnější a zdlouhavější práce s umístěním testu blíže k ohnisku, proto použití příliš hustých testů je také kontraproduktivní. Pro běžné orientační testy je doporučené maximum cca 15-20 párů č/mm. Dají se také využít kruhové testy či testy tvořené křivkami. Citlivost a výkon mřížky nelze oddělovat od volby použitého zdroje z důvodů celkové přesnosti.

Samotné provedení testu je pouhou jednou třetinou práce. Další dvě třetiny zabírá vyhodnocení naměřených výsledků. Ronchiho test je na tom s vyhodnocováním výsledků stejně jako Hartmannův test. Vyhodnocujeme jej podle deformace vzniklých čar Ronchigramu. Pro správnou interpretaci je však nejprve zapotřebí znalosti základních průběhů, typických pro jednotlivé aberace. Projev aberací je nutné popisovat s Ronchigramu komplexně. Rozbor jednotlivých prvků naleznete níže. Určení velikosti aberací už je složitější. Pro přesné určení velikostí aberací je nutno také znát parametry mřížky (hustota), objektivu (ohniskovou vzdálenost, průměr,…) a testu (jeho poloha před/za ohniskem, velikost offsetu). A navíc jde o jednoosý test. Umožňuje vyhodnotit aberace pouze kolmé na směr testu.

Pro testování sférických ploch se nejčastěji použije klasická čárová mřížka umístěná za/před ohnisko. V obou případech nám vznikne podobný obraz. Pokud by šlo o ideální sféru, viděli bychom na Ronchigramu střídavě světlý a tmavý pruh. Vzdálenost mřížky od ohniska (offset) se projevuje, jak už bylo uvedeno výše, velikostí a množstvím pruhů. Není ani důležité v jaké pořadím se pruhy střídají, jakou mají orientaci, či která barva leží ve středu. Při měření nazýváme tento obraz "kočičí oko" Jakýkoliv výsledek je v tomto ohledu správný.

Pro asférické plochy lze taktéž využít lineárního testu. Jeho vyhodnocení však bude náročnější. *Ronchiho test lze použít i pro testování asférických odrazných ploch.*  *K tomuto měření se využívá nulová optika, čímž lze kvalitativně zkontrolovat asférický tvar těchto zrcadel, nebo výpočetní metoda, kterou se usuzuje na tvar aberační funkce. Porovnáním poloh proužků pro ideální oskulační sféru (tyto polohy mohou být vypočítány i naměřeny) s polohami proužků pro testované zrcadlo lze pomocí výpočetní techniky najít tvar aberační funkce, ze které se stanoví tvar měřené asféry* [7]. Je proto doporučeno využívat spíše nelineárních testů.

### **2.3.3. Projevy aberací v Ronchigramu**

<span id="page-20-0"></span>Dále je popsáno několik základních odchylek od sférických ploch a jejich projevy v Ronchigramu. Vše vysvětleno pro zrcadlový objektiv. Obdobně to platí pro refraktory.

## **Sférická aberace**

Při správném použití Ronchiho testu je touto metodou možno odhadnout sférickou aberaci odpovídající deformaci vlnoplochy až o velikosti λ/20. Tato aberace se projevuje na Ronchigramu zakřivením čar. Směr a velikost prohnutí závisí na poloze mřížky od ohniska a její vzdálenosti od obrazové roviny, a pak také samozřejmě na velikosti vlastní aberace. Pokud bychom mřížku umístili dostatečně daleko od obrazové roviny, projevila by se sférická vada pouze na okrajích obrazu a to mírným prohnutím, zatímco středová část by se blížila ideálnímu obrazu. Pro první odhad velikosti aberace nám postačí jednoduchý pomalý posun mřížky z polohy za obrazovou rovinnou, směrem k měřenému prvku. Čím blíže budeme obrazové rovině, tím méně čar uvidíme. Současně však dojde k jejich prohnutí.

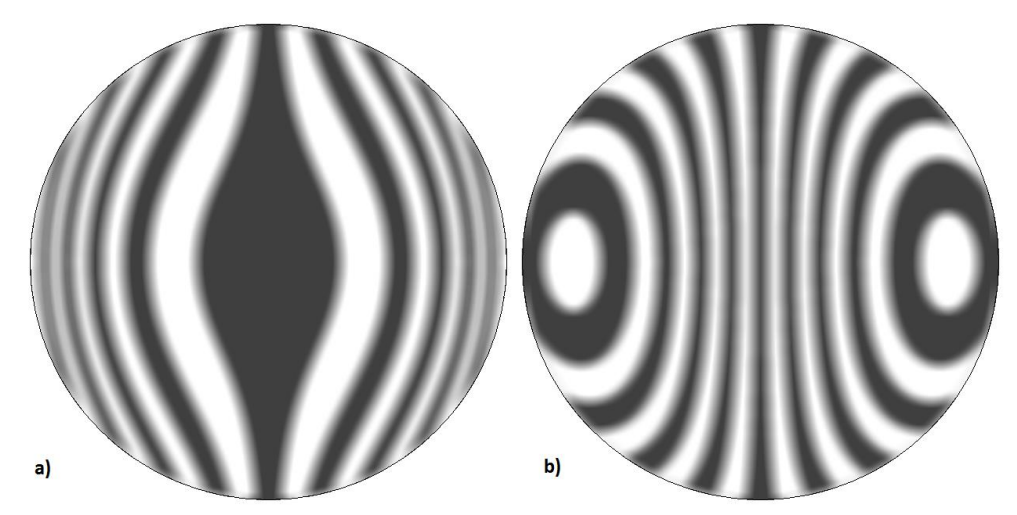

**Obr. č. 14: a) Ronchigram sférické aberace s mřížkou před obrazovou rovinou [2] b) Ronchigram sférické aberace s mřížkou za obrazovou rovinou [2]**

Pro přesné vyjádření velikosti sférické aberace, bychom se museli pustit do měření polohy mřížky. I to se dá totiž z Ronchigramu určit. Velikost aberace A můžeme dopočítat ze vztahu [2].

$$
4A(\eta^2 + \xi^2) + 2T\eta = -md/r \qquad , \qquad (3.1)
$$

kde:

A…. Koeficient sférické aberace,

Ƞ a ξ…souřadnice středu prohnutí,

m… řád odčítaného středu (počet pruhů od středu),

d… velikost periody testu,

T=l'/(2r<sup>2</sup>)....kde l' je vzdálenost mřížky od ohniska a r je poloměr křivosti vlnoplochy.

#### **Koma**

Koma, stejně jako sférická aberace je nesymetrická vada. Je tedy méně zřetelná a je zapotřebí většího úsilí k jejímu zjištění. I přesto zůstává občas skryta.

Komu v Ronchigramu zaznamenáme nahuštěním čar na jedné straně obrazu a jejich prořídnutí na straně druhé, kde se dá rozpoznat i menší prohnutí. Nahuštění se při otáčení mřížkou nepřesouvá. Z Ronchigramu jsme schopni odhadnout deformaci vlnoplochy způsobené komou o velikosti asi λ/10. Velikost komy je závislá na poloze bodu vzhledem k optické ose. Pokud bychom pozorovali lepší optickou soustavou bod přímo na optické ose, neměla by se koma vůbec projevit.

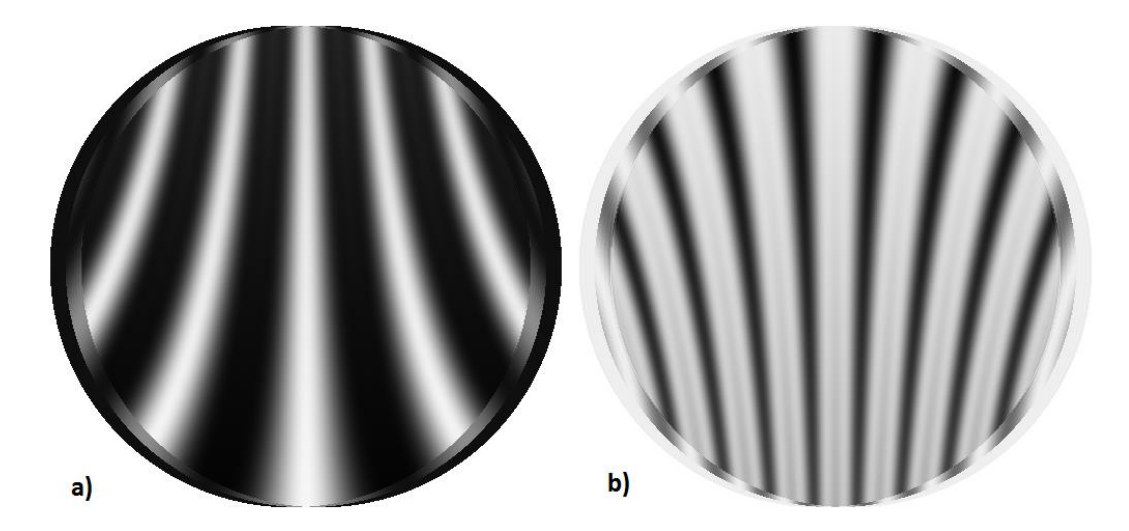

**Obr. č. 15: a) Ronchigram Komy s mřížkou před obrazovou rovinou [2] b) Ronchigram sférické Komy za obrazovou rovinou [2]**

Kromě předešlých parametrů je pro výpočet komy potřeba znát ještě i úhel naklonění mřížky od meridiální roviny φ. Pak bychom velikost komy B vypočítali pomocí vzorce [2]:

$$
B[-2(1 + sin\varphi)(\eta^2 + \xi^2) + (\eta^2 + 3\xi^2)] = -md/r
$$
 (3.2).

#### **Astigmatismus**

Ronchiho test nebyl prvotně navržen pro určování astigmatismu. Proto je jeho zjištění náročné. Je jím ovšem možno určit deformaci vlnoplochy způsobené astigmatismem do λ/10. Asi nejjednodušší metodou jeho zjištění testem na hvězdu. Ne vždy je totiž Ronchiho testem odhalen. U této metody je zapotřebí otáčet mřížkou podél optické osy a test by měl svírat 45° s podélnou osou astigmatismu. Při zmenšování vzdálenosti mřížky od ohniskové roviny, pozorujeme natáčení pruhů Ronchigramu. Zkušený pozorovatel může zjistit velikost astigmatismu s rychlosti tohoto natáčení. Ostatní se musí spolehnout na numerické vyjádření, k němuž je potřeba znát úhel α mezi mřížkou a pozorovanými pruhy. Ani toto vyjádření koeficientu astigmatismu C není však nejpřesnější [2]:

$$
tg\alpha = \frac{C\sin(2\phi)}{T + C(2 - \cos(2\phi))}
$$
\n(3.3).

*Úhel α se mění s polohou mřížky. Pro poměr T/C mezi -1 až -3 můžeme tvar zjednodušit* [2]

$$
T + C(2 - \cos(2\phi))
$$
 (3.4).

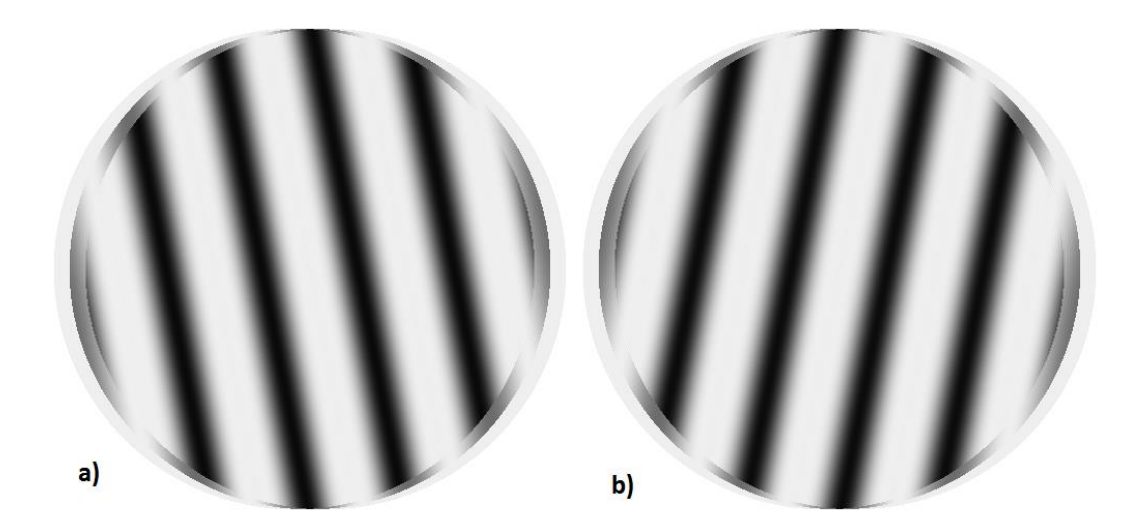

**Obr. č. 16: a) Ronchigram astigmatismu s mřížkou před obrazovou rovinou [2] b) Ronchigram astigmatismu za obrazovou rovinou [2]**

#### **Sféra ve sféře**

Jde o sféru, jejíž střed byl při výrobě příliš probroušen a tak se rádius středové zóny neshoduje s radiusem tzv. vnější zóny. Kvůli rozdílnému rádiusu má středová zóna menší poloměr křivosti, a zároveň s tím i ohniskovou vzdálenost, než okrajová zóna.

Při testu takovéto sféry se nám i obraz Ronchigramu rozdělí na dvě zóny. Pokud jde v obou případech o sféru, jsou čáry rovné a rovnoměrně rozmístěné. Protože vnitřní zóna má kratší ohniskovou vzdálenost je pozice mřížky dále od středu křivosti. Pak na středu můžeme vidět užší pruhy a jejich vyšší počet než na okrajové zóně. Také můžeme pozorovat kruhové zakřivení čar což je způsobeno přechodem čáry z jedné zóny do druhé. Tím je i ohraničena vnitřní zóna. Malé odchylky poloměrů křivosti se na ronchigramu nemusí ani zobrazit z důvodu překrytí středové části velkým středovým pásem. Proto je doporučeno zobrazovat 3 - 4 tmavé čáry.

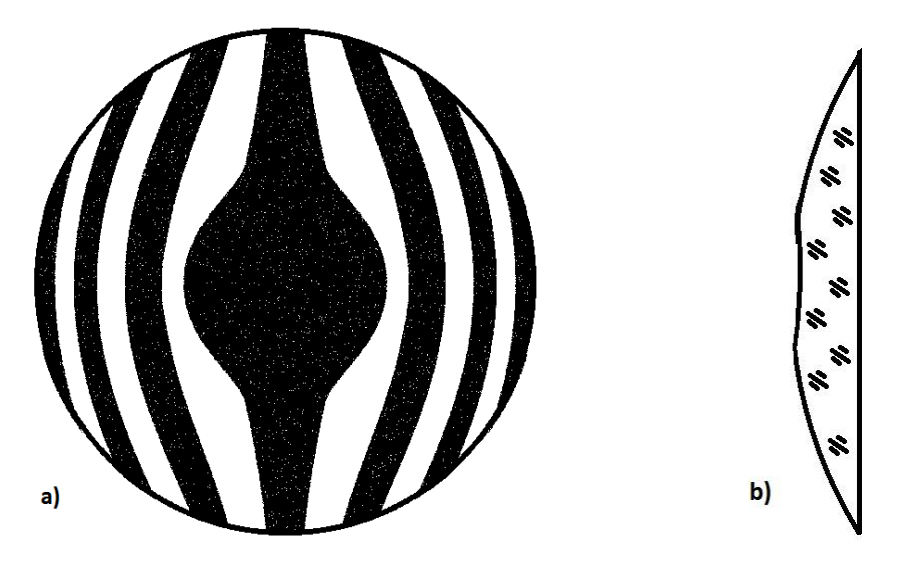

**Obr. č. 17: a) Ronchigram pro sféru ve sféře s mřížkou před obrazovou rovinou [2] b) průřez probroušenou sférou**

#### **Prstenec**

*Při nedokonalé korekci, popř. pokud vnitřní zóna z předešlého příkladu je nevhodně odstraněna, zůstane v přechodné oblasti úzký pás tvořící "prstýnek"* [2]. Takovýto Ronchigram obsahuje několik odchylek od původního příkladu. Pruhy procházející okrajem prstýnku tvoří "smyčky"

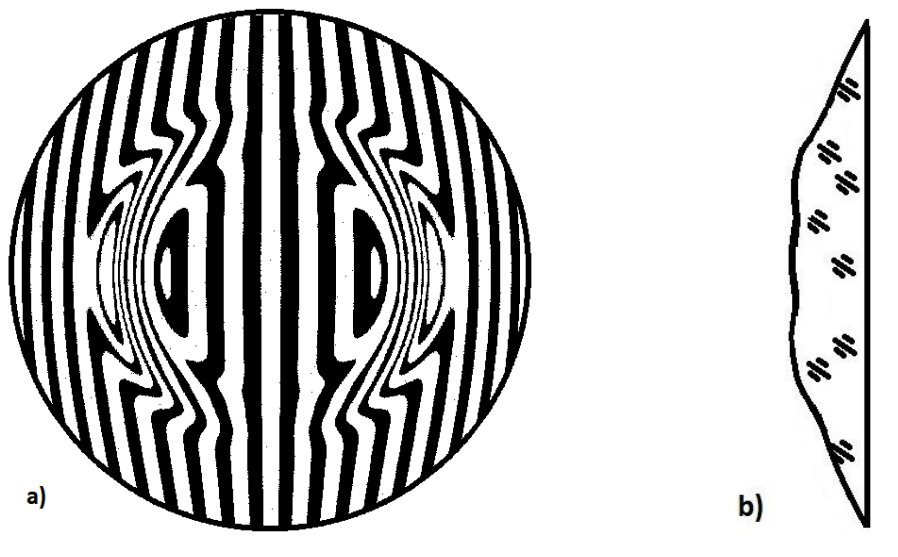

**Obr. č. 18: a) Ronchigram pro prstenec s mřížkou před obrazovou rovinou [2] b) průřez úzké kruhové zóny sférou**

## **"Sražený" okraj**

Tento častý problém je způsobován technologií výroby. Dotýká se jak čoček, tak zrcadel. U čoček se však neprojevuje neboť hrana je ukryta v objímce a u zrcadel se této následné vady obrazu lze zbavit drobným zacloněním okrajové části.

Na Ronchigramu jsou patrné zalomené čáry na okraji obrazce, pomocí nichž tuto vadu identifikujeme.

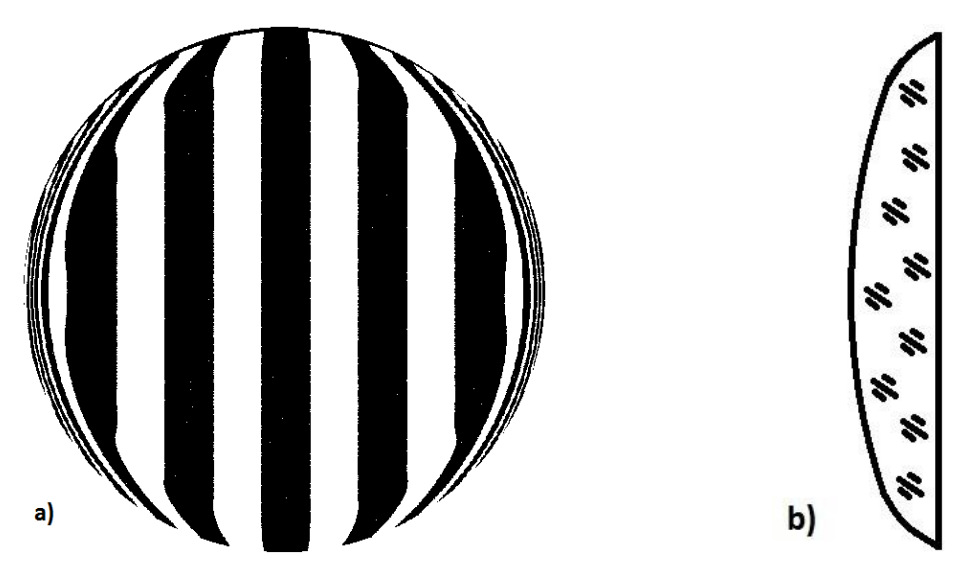

**Obr. č. 19: a) Ronchigram pro sražený okraj s mřížkou před obrazovou rovinou [2] b) průřez sférou se sraženou hranou**

Nejen tvar optické plochy ovlivňuje vzhled Ronchigramu. I aberace mají svůj podíl na tvaru čar. Díky těmto změnám můžeme posuzovat vlivy a velikosti aberací.

#### <span id="page-25-0"></span>**2.3.4. Shrnutí**

Celkové vyhodnocení Ronchiho testu je příliš složité. *V minulosti byly tyto testy v převážné většině vyhodnocovány kvalitativně. V současné době je snaha i tyto testy provádět s pomocí moderních optoelektronických prvků a počítačové techniky, což umožňuje automatizované vyhodnocování prováděných měření* [3]. Tento test umožňuje rychlé orientační vyhodnocení kvality optické soustavy, kdy se posuzují odchylky/deformace obrazu mřížky. Obraz části mřížky pozorované mimo ohniskovou rovinu (typicky několik proužků) případné aberace deformují. Nevýhoda je zřejmá – takto lze jen obtížně detekovat aberace, jejichž projevy jsou kolmé k současnému postavení mřížky. Já však hledám metodu vyhodnocující všechny aberace.

#### <span id="page-25-1"></span>**2.4. Test na hvězdu**

#### <span id="page-25-2"></span>**2.4.1. Historie**

Tento test umožňuje snadné a rychlé zhodnocení kvality optické soustavy. Orientační vyhodnocení je velmi snadné, ale pro maximální využití tohoto testu je zapotřebí dostatek zkušeností. A to především při jeho vizuálním vyhodnocování, kde a jak můžeme rozpoznat aberaci měřeného objektivu v obraze. Za základní návod můžeme považovat dílo pana Taylora (1891). Další užitečné metody, spojené s testem na hvězdu, publikovali pánové Martin (1961) a Twyman (1942).

Test na hvězdu je principiálně jednou ze základních metod pro kontrolu kvality obrazu optických přístrojů. Díky tomuto testu můžeme posuzovat kvalitu měřeného optického systému pomocí odchylek obrazu bodového zdroje od obrazu zobrazeného ideální optickou soustavou. Pro provedení testu můžeme využít technického vybavení, ale i jednoduchého technicky nenáročného způsobu, pro který nám postačí hvězda na obloze. V případě technicky jednodušší varianty uskutečněné např. v laboratoři je tedy nutná tzv. umělá hvězda, tj. kvazibodový zdroj světla. Můžeme využít samozřejmě i skutečnou hvězdu, ale její pozorování nám značně ovlivňují turbulence atmosféry. Umělá hvězda se umisťuje do testované soustavy jen na krátkou vzdálenost, zpravidla jen několik metrů až desítek metrů a tím vlivy atmosféry nejsou tak markantní.

Monochromatický obraz bodového zdroje nebo bodová rozptylová funkce může mít velmi složitou strukturu, obzvlášť obsahuje-li kombinaci více aberací. Z obrazu a tvaru bodové rozptylové funkce lze stanovit její odchylky od ideálního průběhu.

V našem případě byla využita umělá hvězda, jejíž výstupní apertura je 0,1 mm pozorovaná na vzdálenost 10 m. Tomu odpovídá obraz hvězdy o velikosti asi 2 úhlových vteřin. Pokud bychom potřebovali menší hvězdu, stačí zmenšit výstupní aperturu hvězdy nebo zvětšit vzdálenost.

Odhady kvality soustavy jsou v tomto případě založeny na zkušenostech a znalosti mnoha obrazů s projevy známých aberací. To tedy znamená, že v test na hvězdu jde o subjektivní hodnocení, a je potřeba určitých zkušeností, abychom dosáhli nejlepších výsledků. Tato testovací metoda je výjimečná pro svoji rychlost. Vyžaduje však určité zkušenosti při vyhodnocování. Umožňuje odhalit nedokonalosti optického systému až  $λ/20$  [1].

Z pohledu vyhodnocování testů se nejlépe jeví test na hvězdu. V podstatě jedinou nutně splnitelnou podmínkou je, že musíme na hvězdu zaostřit. Pro, zpravidla, méně světelné astronomické dalekohledy by se měla nacházet minimálně ve vzdálenosti cca 10-50 m.

Nevýhodou je, že odhad velikosti aberací je jen relativní (v porovnání s velikostí pozorovaného difrakčního obrazce). Kvantifikace velikostí aberací je tedy jen přibližná. K přesnější kvantifikaci aberací je nutné jiné vyhodnocení obrazu (viz. Kapitola 3.2.).

#### <span id="page-26-0"></span>**2.4.2. Samotná realizace testu.**

Při hodnocení kvality optických systémů testem na hvězdu je, tak jako u všech ostatních testů, důležité vyrovnání teplot přístroje s okolím. Pokud bychom chtěli využít skutečné hvězdy, je vhodné vybrat si klidnou noc se stabilním ovzduším a testovat na hvězdě, která je alespoň 60° nad vodorovnou rovinou, popř. využít hvězdu umělou v kratší vzdálenosti.

Samotná realizace testu je pak snadná. Provádí se s využitím velkého zvětšení, zpravidla srovnatelného s průměrem testovaného objektivu vyjádřeného v milimetrech. Pokud hvězdu zaostříme na střed zorného pole, uvidíme, v ideálním případě, difrakční obrazec. Případné centrální zastínění refraktoru způsobí přerozdělení energie v pozorovaném obrazci (malé zmenšení průměru pozorované části Airyho disku mírné zhuštění difrakčních kroužků a zvýšení jasu vnějších difrakčních kroužků).

Viditelnost difrakčních kroužků je závislá na jasnosti hvězdy, kolimaci přístroje, a při reálné hvězdě, i stavu atmosféry.

Test započněme zaostřením hvězdy do ohniska. (Při vyrovnání teplot a s průměrně kvalitním dalekohledem můžeme pozorovat obrazec podobný teoretickému případu.) Při rozostření směrem k a od objektivu se bude obraz měnit. Aberace soustavy se lépe hodnotí z rozostřených obrazců. V takto rozostřeném obrazci hvězdy bude vidět série kruhů. Při postupném rozostřovaní obrazu, směrem k objektivu, bude počet kruhů postupně narůstat. Pro určení aberací nám postačí čtyři až šest kruhů. V tu chvíli rozostřovaní zastavíme a uvidíme relativně jasný nejkrajnější kruh a světlo relativně rozloženo mezi jednotlivými kruhy. Při rozostřovaní opačným směrem (od objektivu) se obraz nejprve zaostří a pak opět rozostří. Rozostřujeme do doby kdy je rozostření stejné velikosti jako to předchozí (4 - 6 kroužků). Oba obrazy, před i za ohniskem, budou v dokonalém systému prakticky totožné.

Je však rozdíl mezi ideálním obrazem pozorovaným v refraktoru a reflektoru. Refraktor- má rozostřený obraz vyplněný. Reflektor- (centrální stínění) obraz podobný koblize (temná centrální část). Dále si popíšeme projevy některých aberací změnami v obraze.

#### **Sférická aberace**

Optická soustava zatížená sférickou aberací láme paprsky na okraji čočky více než u ideální optické soustavy. Tento jev pozorujeme při srovnání rozostřených obrazů před/za ohniskem. Při jejich porovnání můžeme u optické soustavy zatížené sférickou aberací vidět, že se paprsky na okraji čočky lámou více než u optické osy. Na obraze se sférická vada projeví odlišnými obrazci před a za ohniskovou rovinou. *Při zaostření před ohniskovou rovinu můžeme pozorovat slabý centrální disk s kruhy, jejichž jas roste z centra k vnějšímu okraji* [2]. Naopak u obrazu za ohniskem pozorujeme světlo v centru obrazu, kde centrální disk bude téměř stejně velký a jasný jako na obraze v ohniskové rovině. Jas vnějších kruhů směrem k okraji rychle klesá. Takovéto zobrazení najdeme u podkorigovaného objektivu. Stejné zobrazení, ale na opačných stranách ohniskové roviny, pak najdeme pro překorigovaného objektivu.

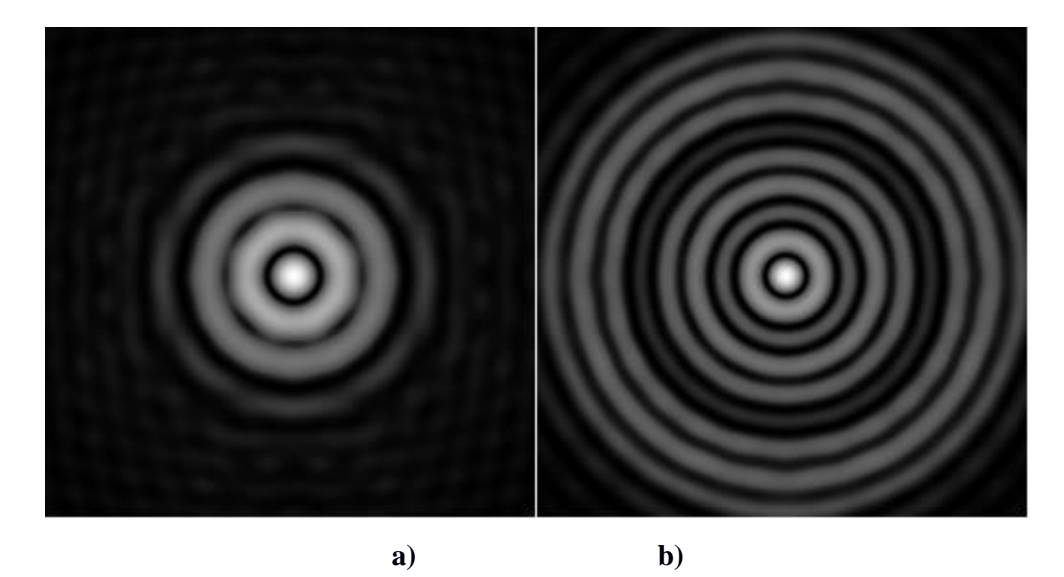

**Obr. č. 20:Obraz čočky zatíženou sférickou aberací a) před/ b) za ohniskovou rovinou [10]**

#### **Koma**

Koma se projevuje klasickým rozmazáním obrazu do tvaru komety. Obraz před i za ohniskem je stejný.

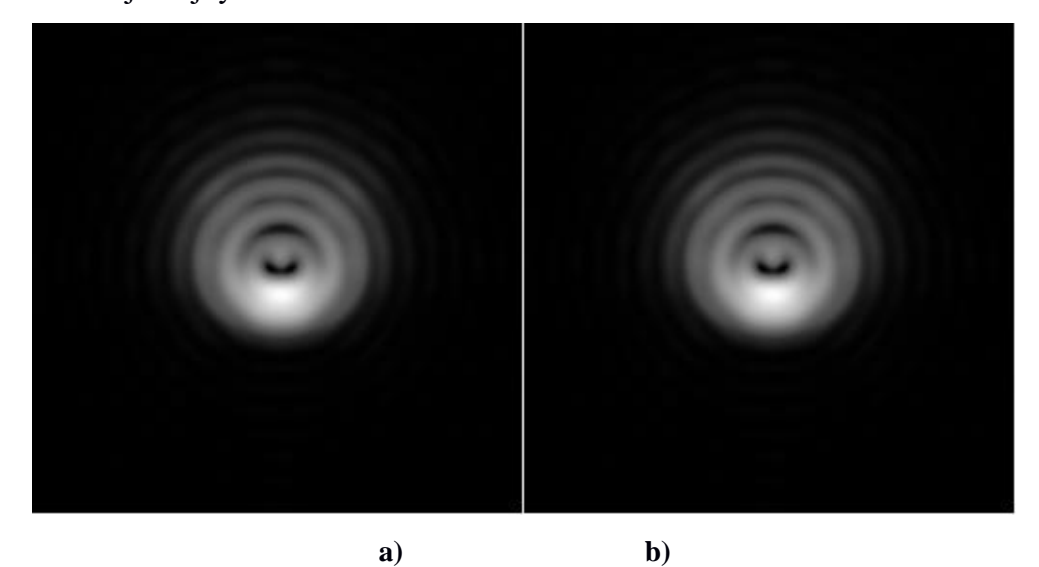

**Obr. č. 21: Obraz čočky zatížené komou a) před/ b) za ohniskovou rovinou [10]**

#### **Astigmatismus**

Astigmatismus odhalíme při přeostřování z před ohniskové do za ohniskové roviny. Při tomto přeostření totiž dochází k přetočení obrazu. Obraz má tvar elipsy. U kruhu by přetočení nebylo pozorovatelné. Ve středu obrazu se nám pak při správném zaostření, zobrazí místo Airyho disku kříž. Zdrojem astigmatismu však nemusí být pouze naše soustava, ale použitý okulár. Pro ověření, že tomu tak není, postačí jeho

otáčení kolem optické osy. Jestliže obraz nekopíruje otáčení, je chyba v měřené soustavě. Astigmatismus pak může vyvolat i špatně vytemperovaná soustava nebo její špatná kolimace.

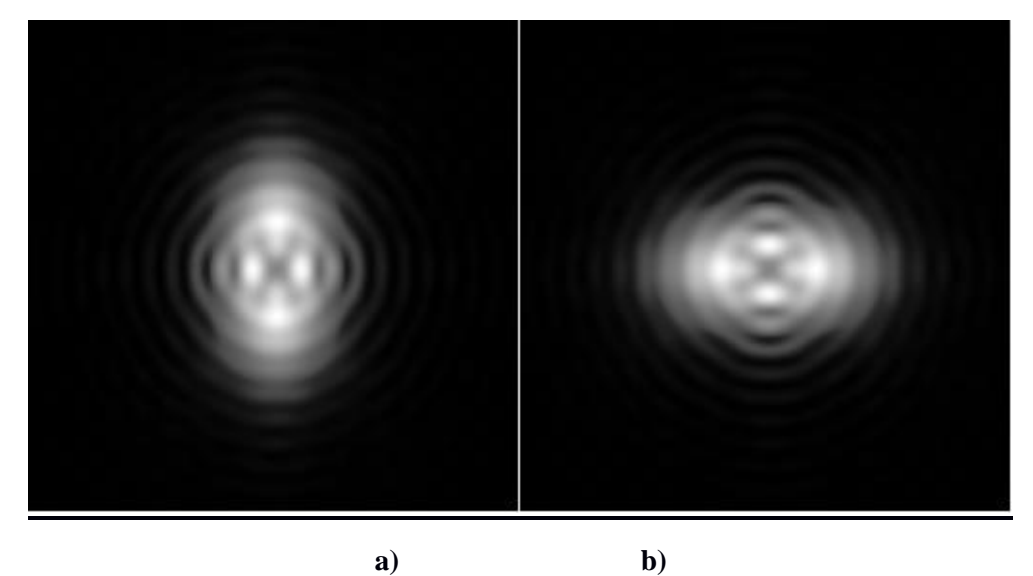

**Obr. č. 22: Obraz čočky zatíženou astigmatismem a) před / b) za ohniskovou rovinou [10]**

## **Deformace optického členu**

Pokud nám zkreslený obraz jeví spíše jako trojúhelníkový nebo polygonální, může to být způsobeno mechanickou deformací některého z optických členů. A to buď silným dotažením upínacích prvků nebo objímky. K pozorování této změny obrazu může dojít např. i nedostatečným vytemperováním přístroje před měřením.

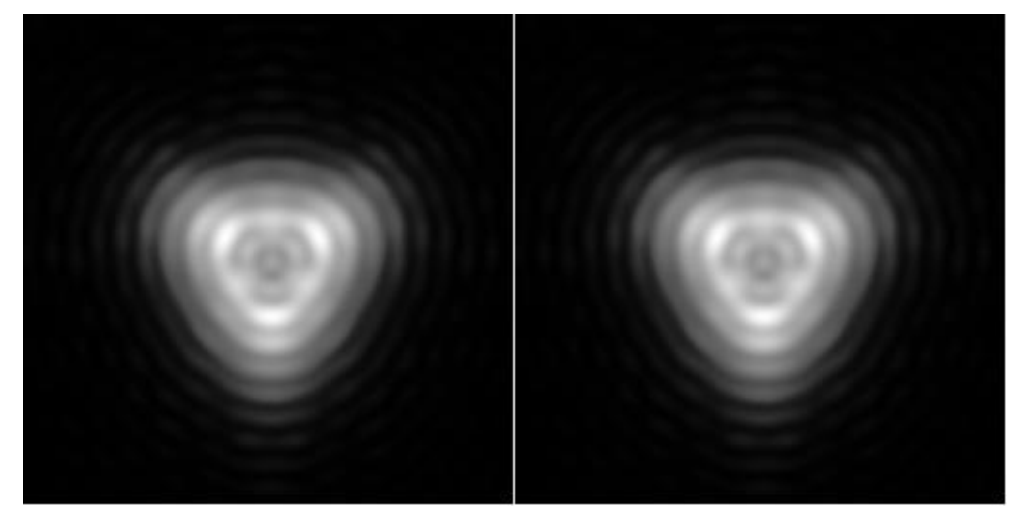

**a) b)**

**Obr. č. 23: obraz deformované čočky a) před/ b) za ohniskovou rovinou [10]**

#### **Sražené hrany**

*Sražené hrany na optických površích vznikají nevhodným tlakem při leštění optické plochy* [2]. U většiny čoček jsou tyto sražené hrany odstraněny při fasetování anebo schovány do objímky při následné montáži. U rovinné optiky se fazet tolik neužívá, ale taktéž mohou být okraje, tedy sražené hrany odcloněny. U zrcadel můžeme pozorovat na obraze před ohniskovou rovinou roztřepení. V obrazové rovině je obraz neostrý a za ohniskovou rovinou je obraz podobný dokonalému zrcadlu. Pokud by okraje místo sražení byly vyvýšené, můžeme to vše pozorovat v opačném směru. U čoček jsou pozorované jevy stejné, jen pro vyvýšené hrany platí totéž, co pro sražené u zrcadel a naopak.

#### **Zonální chyby**

Takovéto chyby vznikají při výrobě. Jde o špatné vytvarování plochy konečným broušením. Při špatném leštění mohou na optické ploše členu vzniknout tzv. "údolí" a "vrcholky". V obraze tyto chyby může pozorovat na soustředných kroužcích. Ty mohou být zúženy nebo rozšířeny. K jejich nalezení nám pomůže rozostřovaní obrazu směrem před a za ohniskovou rovinu.

#### **2.4.3. Shrnutí**

<span id="page-30-0"></span>Test na hvězdu je tedy rychlou a nenáročnou metodou pro rychlé, nenáročné a relativně přesné zjišťování kvality optických dalekohledů s velkou vstupní aperturou. Obraz bez aberací.

– v obrazové rovině ostře ohraničený Airyho disk, symetrické kruhové difrakční

obrazce s klesající intenzitou.

Sférická aberace

– v obrazové rovině rozšířený Airyho disk, vyšší jas difrakčních kroužků.

Ostatní aberace

– narušení symetrie kroužků, nejsou kruhové, ale protáhlé v určitých směrech či jsou jinak deformované.

#### <span id="page-31-1"></span> $2.5.$ **Hartmanův test**

#### <span id="page-31-0"></span>**2.5.1. Historie a teorie**

Hartmanův test byl navržen známým německým astronomem Johannesem Hartmanem (1865-1936) roku 1900 pro zjišťování optických vad zrcadel u astronomických dalekohledů. Jedna z nejvýznamnějších úprav Hartmanovy masky byla provedena Dr. Rolandem Shackem. Dnes známá jako Shack- Hartmanův senzor. Dr. Roland Shack navrhl nahradit díry ve stínítku mikro čočkami. Shack- Hartmanův senzor měl však také jeden problém, a to vyrobitelnost pole mikro čoček. Každá mikro čočka má v průměru cca 1 mm a ohniskovou vzdálenost 100 až 150 mm. Tyto parametry nebyli v té době vyrobitelné. Podařilo se to až Dr. Benu Plattovi, který roku 1971 Shack-Hartmanův senzor úspěšně otestoval.[8]

#### <span id="page-31-2"></span>**2.5.2. Konstrukce senzoru**

Hartmannův test spočívá v tom, že do vstupní pupily optického členu nebo soustavy umístíme stínítko (masku) s pravidelně rozloženými otvory malých rozměrů. Přes tuto Hartmanovu masku umístěnou na vstupu do optické soustavy necháme dopadat záření bodového zdroje. Paprsky prochází skrze děrovanou masku a odráží se zpět na detektor, který je z pravidla vysunut mimo ohniskovou rovinu. Pro detekci intenzity se používají plošné detektory (CCD senzory mají vysokou citlivost a poměrně nízký šum). Dá se z něj tak později lépe vyhodnocovat. Zde pak zaznamenáváme rozdělení intenzity mezi jednotlivé body zobrazené dírkami masky.

Spojnice mezi otvorem ve stínítku a odpovídajícím obrazem na detektoru nám znázorňuje trasu odraženého paprsku. Z umístění a tvaru stopy v rovině detekce pak můžeme určit aberace zrcadla. Pokud se záření odrazí od dokonalé optické plochy, putuje k detektoru rovinná vlna a zobrazí pravidelnou strukturu prostorově rozdělené intenzity, která bude odpovídat geometrickému tvaru děr na stínítku (Hartmanngram). Z deformace a polohy jednotlivých tvarů intenzit lze usoudit kvalita optické soustavy, popřípadě optické aberace. Celkové vyhodnocení však není triviální. Vyhodnocuje se několik parametrů (jas, těžiště,…) pro každý jednotlivý intenzitní bod zvlášť.

Hartmannův test se používá dodnes. Jen místo původní fotografické desky se používá CCD nebo CMOS senzor. Dnes jsou Hartmanovy masky vyráběny s vysokou přesností a v mnoha různých provedeních. Volba masky pro senzor vlnoplochy je

závislá na parametrech (citlivost, přesnost měření a dynamický rozsah, apertura), které můžeme ovlivnit vzdáleností masky a detektoru.

Za použití paprskové a vlnové optiky můžeme ukázat, že průměrná hodnota gradientu části vlnoplochy, která dopadá na jí odpovídající otvor ve stínítku, souvisí s energetickým středem stopy. Pro souřadnice těžiště  $r_{c2} = (x_{c2}, y_{c2})$  rozdělení *intenzity paprskového svazku ve vyšetřované rovině detekce poté získáme vztah* [3]:

$$
r_{C2} = r_{C1} + L \frac{1}{l_0} \int I(r_1) \nabla \perp W(r_1) d^2 r_1, \qquad (5.1),
$$

 $\nabla \perp \left(\frac{\partial}{\partial x}, \frac{\partial}{\partial y}\right)$  ...........transverzální Hamiltonův operátor,  $r_{c1} = (x_{c1}, y_{c1})$  ........souřadnice těžiště intenzitního profilu paprskového svazku v rovině masky, I<sup>0</sup> ……………………..celkový zářivý tok v rovině otvoru masky,

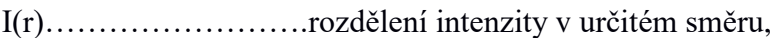

L…………………….. vzdálenost CCD prvku od stínítka,

<span id="page-32-0"></span>W(x,y)………………..průběh vlnoplochy.

#### **2.5.3. Typy masek**

Pro test se využívá maska s řadou otvorů umístěných v blízkosti vstupní nebo výstupní pupily soustavy. Nejčastější maska má obdélníkové pole děr s jednou na středu, jak je znázorněno na obrázku č. 12. Deformace vlnoplochy *W(x,y),* jsou vypočteny z velikostí příčné odchylky *TA x* a *TA y* vyjádřené výrazy (5.2) a (5.3) [1]:

$$
\frac{\partial W(x,y)}{\partial x} = -\frac{TA_x(x,y)}{r} \quad , \tag{5.2}
$$

$$
\frac{\partial W(x,y)}{\partial y} = -\frac{T A_y(x,y)}{r} \quad , \tag{5.3}
$$

kde je *r* vzdálenost od pupily vlnoplochy, která je Hartmannovou maskou vyhodnocována. V případě že je vlnoplocha konvergentní a maska se nachází v blízkosti bodu konvergence, je *r* poloměrem křivosti vlnoplochy.

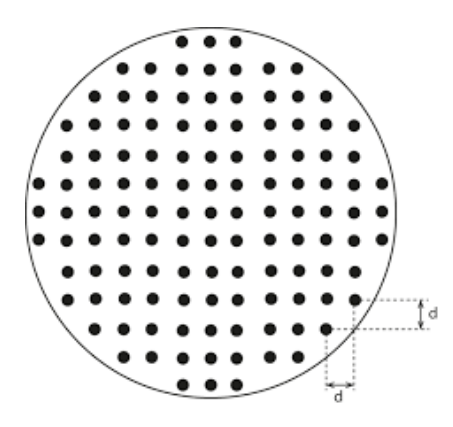

**Obr. č. 24: Hartmannova maska s obdélníkovým polem děr** *[1]*

#### **Hartmannova maska s obdélníkovým polem děr**

Občas není detailní reliéf vlnoplochy žádoucí, někdy chceme pouze měřit základní aberace. V tomto případě se Hartmannův test může provádět s maskou se čtyřmi otvory blízko okraje pupily systému. Jestliže máme pouze čtyři díry, vezmeme dvě velikosti, jsou to, TA<sup>x</sup> a TAy, pro světlo z každé díry. Celkem tak dostaneme osm velikostí. Můžeme tak určit maxima osmi aberacím, nemůžou však zde být zahrnuta konstanta. Zde jsou možné aberace [1],

$$
W(x, y) = Bx + Cy + D(x2 + y2) + E(x2 - y2) + Fxy + G(x2 + y2)y + H(x2 + y2)x,
$$
 (5.4)

kde koeficienty B, C, D, E, F, G a H představují následující:

- B= Místo náklonu kolem osy y,
- C= Místo náklonu kolem osy x,
- D= Rozostření (místo kulové deformace),
- E= Astigmatismus s osou na  $0^{\circ}$  nebo  $90^{\circ}$ ,
- F = Astigmatismus s osou na  $\pm 45^{\circ}$ ,
- G= Koma podél osy y,
- H= Koma podél osy x.

Dalšími aberacemi jsou dvě trojúhelníkové astigmatické podmínky s bázemi podél obou os x a y, ty však nemůžeme, pouze z osmi velikostmi najít.

Pokud by náklon a podmínky komy nebyly přítomny, vlnoplocha by měla prstencový tvar, jehož radiální zakřivení umíme popsat [1]

$$
c_r = \left[2D + \left(4E^2 + F^2\right)^{1/2}\right] - 2\left(4E^2 + F^2\right)^{1/2} \sin^2(\theta - \alpha) \tag{5.5}
$$

První výraz je průměrný sférický příspěvek a druhý výraz je astigmatický příspěvek s orientací (astigmatické osy)  $\alpha$  ( $\theta$  je úhel natočení astigmatizmu) daný [1]:

$$
tan 2\alpha = \frac{F}{2E} \tag{5.6}
$$

Nyní uvažujme čtyři obrazy, zobrazené světelnými paprsky procházejícími přes Hartmanovu masku. Pak jsou dány x komplementy příčných aberací [1]:

$$
\frac{\partial W(x,y)}{\partial x} = \frac{TA_x}{r} = B + 2Dx + 2Ex + Fy + 2Gxy + H(3x^2 + y^2)
$$
(5.7).

A y složky těchto aberací jsou dány [1]:

$$
\frac{\partial W(x,y)}{\partial y} = \frac{TAy}{r} = C + 2Dy - 2Ey + Fx + G(x^2 + 3y^2)xy + 2Hxy \tag{5.8}
$$

Dosud jsme uvažovali o masce se čtyřmi děrami, ty mohou být rozmístěny více způsoby. Čtyři díry mohou být umístěny v  $\pm$  45° (v X) nebo v 0°, 90°, 180°, a 270°, (v kříži) o kterých bude zmíněno dále.

## **Čtyři otvory v kříži**

Uvažujme uspořádání popsané Malacarem a nakreslené na obrázku č. 9: α( d/2,0),  $\beta$ (0,-d/2),  $\gamma$ (-d/2, 0) a δ(0,-d/2).

Se vzorci (5.7) a (5.8) aplikované na čtyři otvory najdeme aberační koeficienty a vezmeme průměr kde je dostupná nadbytečná informace jako v případech G a H koeficientů. Tak konečně najdeme všechny aberační koeficienty a pro čtvercovou síť dostaneme [1]:

$$
B = -\frac{(TA_{xx} + TA_{xy}) - 3(TA_{x\beta} + TA_{x\delta})}{4r},
$$
  
\n
$$
C = -\frac{3(TA_{ya} + TA_{xy}) - 3(TA_{y\beta} + TA_{y\delta})}{2r},
$$
  
\n
$$
D = -\frac{(TA_{xa} - TA_{xy}) + (TA_{y\beta} - TA_{y\delta})}{4rd},
$$
  
\n
$$
E = -\frac{(TA_{xa} + TA_{xy}) - (TA_{y\beta} - TA_{y\delta})}{4rd},
$$

$$
F = -\frac{(TA_{y\alpha} - TA_{y\gamma})}{2rd},
$$
  
\n
$$
G = -\frac{(TA_{y\alpha} - TA_{y\gamma} - TA_{y\beta} - TA_{y\delta})}{2rd^2},
$$
  
\n
$$
H = \frac{(TA_{x\alpha} + TA_{x\gamma} - TA_{x\beta} - TA_{x\delta})}{rd^2},
$$
\n(5.9).

Typické schéma pro určité základní aberace jsou uvedeny na obrázku č. 25:

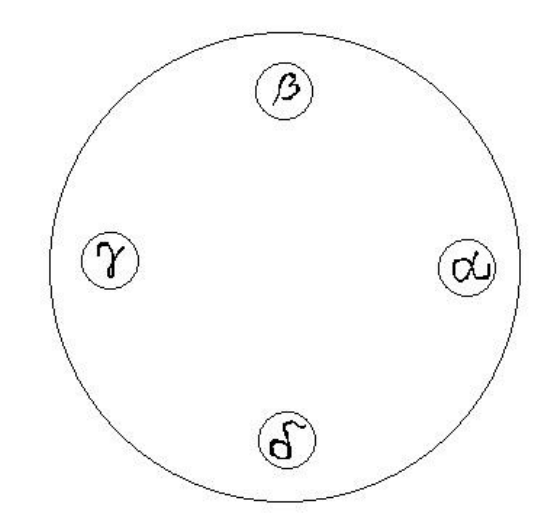

**Obr. č. 25: Hartmannova maska se čtyřmi děrami do kříže**

### **Čtyři otvory v X**

Nyní uvažujme uspořádání čtyř děr masky popsané Salasem Peimbertem a nakresleném na obrázku č. 26: α(-d/2,-d/2), β(d/2, -d/2), γ(-d/2, d/2) a δ(d/2, d/2). Podobně jako u čtyř děr v kříži dostaneme [1]:

$$
B = \frac{(TA_{xx} + TA_{x\beta} + TA_{xy} + TA_{x\delta}) - 2(TA_{yx} + TA_{y\beta} + TA_{yy} + TA_{y\delta})}{4r},
$$
  
\n
$$
C = \frac{(TA_{yx} + TA_{yy} + TA_{y\beta} + TA_{y\delta}) - 2(TA_{xx} + TA_{x\beta} + TA_{xy} + TA_{x\delta})}{4r},
$$
  
\n
$$
D = -\frac{(TA_{xx} - TA_{x\beta} - TA_{xy} + TA_{x\delta}) + (TA_{yx} + TA_{y\beta} - TA_{yy} - TA_{y\delta})}{8rd},
$$
  
\n
$$
E = -\frac{(TA_{xx} - TA_{x\beta} - TA_{xy} + TA_{x\delta}) - (TA_{yx} - TA_{y\beta} - TA_{yy} - TA_{y\delta})}{8rd},
$$
  
\n
$$
F = -\frac{(TA_{xx} + TA_{x\beta} - TA_{xy} - TA_{x\delta})}{2rd},
$$
  
\n
$$
G = \frac{(TA_{xx} - TA_{x\beta} + TA_{xy} - TA_{x\delta})}{2rd^2},
$$

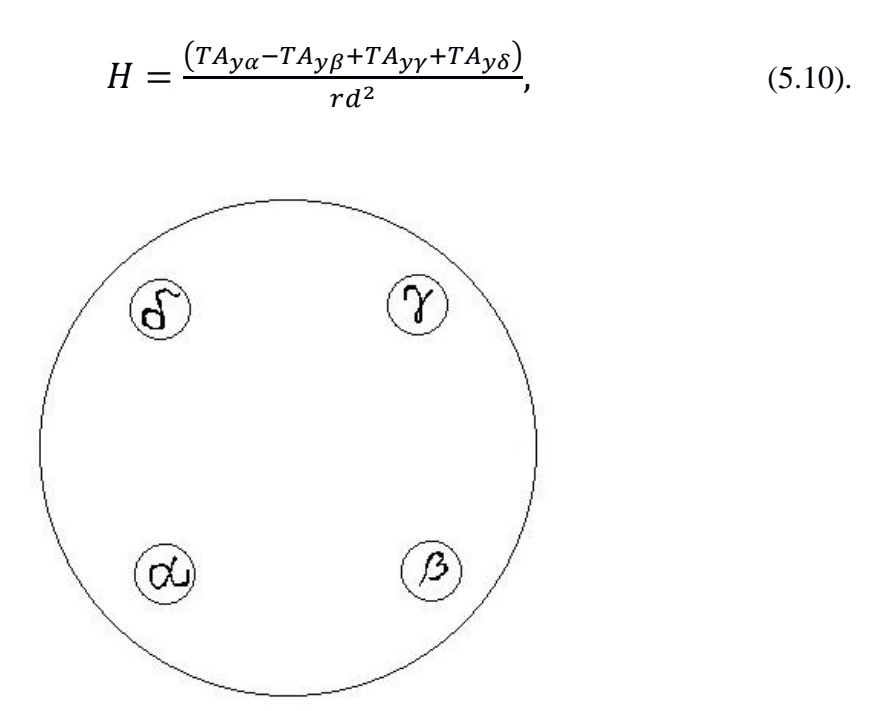

**Obr. č. 26: Hartmannova maska se čtyřmi děrami v X**

#### **Hartmannova maska s neobdélníkovým polem děr**

Během let jsme mohli použít k testování vlnoploch zrcadel různé vzory masek s rozdílným počtem děr. Byli tu různé typy referované v literatuře se svými klady i zápory.

#### **Kulaté masky**

Ještě do nedávna byl zdaleka nejčastěji používanou maskou radiální vzor, znázorněn na obrázku č. 27. Tento typ masky byl prvně použit Hartmannem (1900,1904) a následně, bez větších úprav, nespočtem dalších experimentátorů.

Otvory jsou na masce rozprostřeny rovnoměrně podle velikosti průměru apertury zrcadla, jak můžete vidět na obrázku č. 26. Výběr takovéhoto schématu má několik výhod. Za prvé je kulatá apertura jednodušší pro vyhodnocení v polárních souřadnicích. Za druhé ze zobrazené mřížky bude rychleji detekovány chyby vlnoplochy zrcadla, některé velikosti zonálních chyb a soustředné "vrcholy" a "údolí", které jsou důsledkem klasických brousících a leštících technik. Tedy kruhová maska nám v zásadě dovoluje detekovat základní optické vady.

Ve skutečnosti má však tento test i mnoho nedostatků. Hlavní z nich je, že se zvětšujícím se poloměrem masky narůstá i velikost prostoru, který musí jednotlivé otvory obsáhnout. Průměr otvorů se nemění. Proto při takovémto vzorkování vznikají hluchá místa, ve kterých nebude případná vada detekována. Z toho vyplývá, že oblast vzorkování je podstatně větší pro otvory daleko od zrcadlového středu S2 než pro centrální S1 (viz. obr. 27).

Dalším významným nedostatkem je kruhová symetrie některých vad, které uniknou pozornosti, pokud není vzdálenost otvorů dostatečně malá. Procesními nevýhody jsou spjaty s těmito předpoklady: častá redukce dat, omezení vlnoplochy, sklon zjištěné odchylky je součástí kruhově symetrického systému.

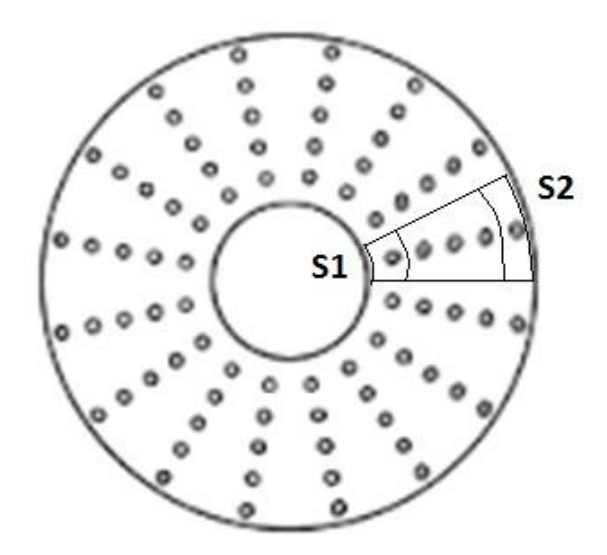

**Obr. č. 27: Hartmannova kruhová maska**

#### <span id="page-37-0"></span>**2.5.4. Shrnutí**

Provedení tohoto testu není zvlášť obtížné a masku lze ji snadno vyrobit.

Přesné vyhodnocení je náročné. Při orientačním testu lze hodnotit tvar a polohu jednotlivých otvorů. Při kruhových otvorech masky jsou obrazy jednotlivých otvorů v ideálním případě kruhové a rozmístěny dle původního schématu v masce. Vady zobrazení se projevují změnou polohy tohoto obrazu a změnou jeho tvaru (protažení v určitém směru, zpravidla směrem od optického středu, popř. ve směru kolmém). Silné aberace je tak možno odhalit vizuálně.

#### <span id="page-38-0"></span>**2.6. Srovnání vybraných metod**

S uvedených metod se nejlépe hodí test na hvězdu a Hartmannův test. Nevyžadují zvláštní ani nákladné vybavení a jejich aplikace je jednoduchá. Proto se jimi budu dále zabývat.

#### **2.6.1. Hartmannův test**

<span id="page-38-1"></span>U Hartmannovy metody můžeme ocenit nižší náklady pro realizaci oproti Ronchiho testu. Dalšími kladnými vlastnostmi tohoto testu je nezávislost na vlnové délce, takže při výběru zdroje nejsme ničím omezeni a přitom jsme jím schopni zhodnotit všechny základní aberace. Naopak nežádoucím prvkem této metody může být měření probíhající na jednotlivých supaperturách, čímž neposuzujeme celou plochu, ale pouze její vybrané části. Tato metoda je sice schopna najít všechny základní aberace, ale vyhodnocení jejich výsledků je náročné a zdlouhavé. Nakonec je nutné zmínit, že k tomu také potřebujeme několik masek.

#### **2.6.2. Ronchiho test**

<span id="page-38-2"></span>Proti tomu Ronchiho test je, co se týče provedení, o něco jednodušší. Vystačíme si pouze se zdrojem světla a jednou mřížkou. Pro správné měření však musí být vše sjednoceno do jedné osy. Také však není citlivý pro všechny aberace a jeho vyhodnocování je, stejně jako u Hartmannovy metody, zdlouhavé.

#### **2.6.3. Test na hvězdu**

<span id="page-38-3"></span>Nejlépe je na tom samozřejmě test na hvězdu, který nevyžaduje žádné specifické komponenty. Jeho vyhodnocení je okamžité a dostatečně přesné. Navíc u něj lze volit zvětšení, pro které je určen. Testuje totiž nejen okulár, ale i celou optickou soustavu.

## <span id="page-39-0"></span>**3.Praktická část**

#### <span id="page-39-2"></span> $3.1.$ **Interferometr**

#### <span id="page-39-1"></span>**3.1.1. Vlastní měření**

Jako referenční měření jsem si zvolila měření vlnoplochy pomocí interferometru, které bylo realizováno ve firmě Meopta – optika, s.r.o. na oddělení zkušebny.

Testovány byly objektivy o průměru apertury 127mm a 150 mm (dále už jen 127 a 150). S ohledem na omezení využitého interferometru byly objektivy měřeny pouze na průměru 100mm. Pro účely této práce je však tato velikost naprosto dostačující. Přestože provedení a příprava měření byla náročná, podařilo se nám změřit parametry obou objektivů.

V první řadě bylo zapotřebí přeměřit ohniska. Systém tohoto měření byl náročný pouze na prostor. Ten nám poskytla dlouhá chodba spojující laboratoře. Lampu jsme umístili na jedné straně chodby a prosvítili jí objektiv. Ostrý bod zobrazený v ohnisku jsme hledali na otevřených dveřích. Vzdálenost od zobrazeného bodu k objektivu jsme změřili metrem. Pro objektiv 127 byla naměřena ohnisková vzdálenost 1600 mm a pro objektiv 150 pak 1880 mm.

Jako první se měřil objektiv 127. Pro jeho měření jsme zvolili referenční objektiv o průměru 100 mm, clonovým číslem 3,3 a TS kulová plocha pro průchod i odraz. Sestavení měření můžete vidět na obrázku 28. a 29. Výsledky měření pak můžete vidět na obrázcích 30. a 31.

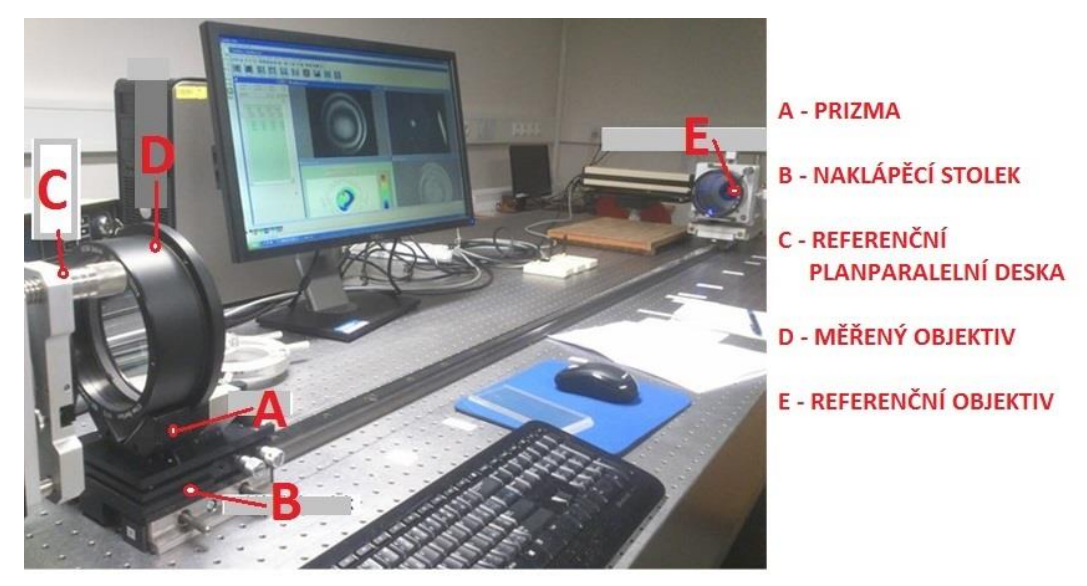

**Obr. č. 28: Lavice interferometru s uchyceným objektivem 127**

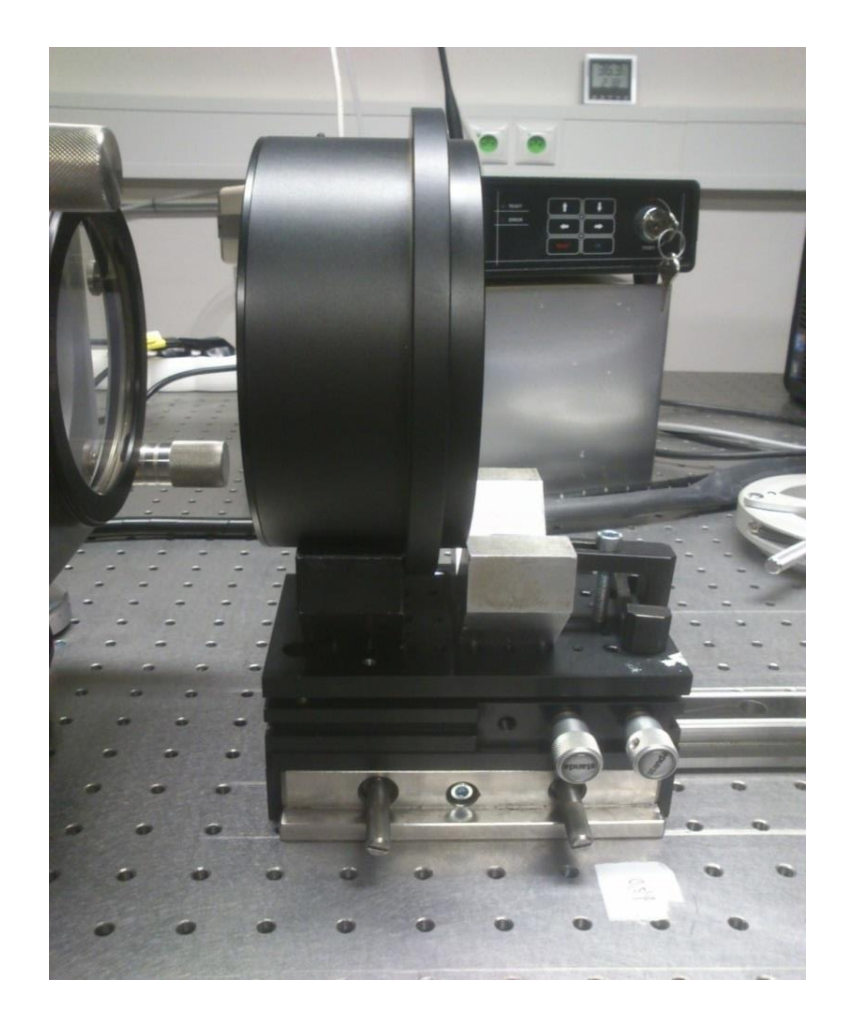

**Obr. č. 29: Uchycení objektivu 127**

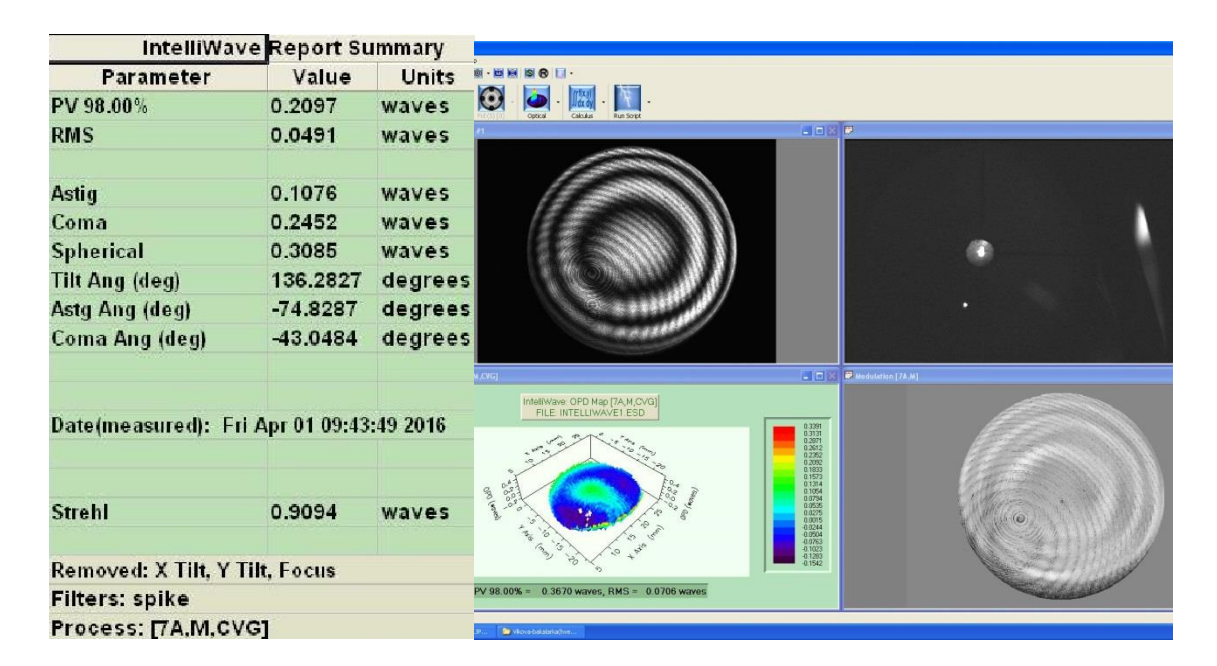

**Obr. č. 30: Výsledky měření objektivu 127**

|                                          | <b>IntelliWave Report Summary</b> |              |                                                                                         |                            |
|------------------------------------------|-----------------------------------|--------------|-----------------------------------------------------------------------------------------|----------------------------|
| Parameter                                | Value                             | <b>Units</b> | lO.                                                                                     |                            |
| PV 98.00%                                | 0.3670                            | waves        | $-10.8$                                                                                 |                            |
| RMS                                      | 0.0706                            | waves        |                                                                                         |                            |
| Astiq                                    | 0.1748                            | waves        |                                                                                         |                            |
| Coma                                     | 0.0965                            | waves        |                                                                                         |                            |
| <b>Spherical</b>                         | 0.6433                            | waves        |                                                                                         |                            |
| Tilt Ang (deg)                           | 55.0296                           | degrees      |                                                                                         |                            |
| Astg Ang (deg)                           | 89.4572                           | degrees      |                                                                                         |                            |
| Coma Ang (deg)                           | $-125.8404$ degrees               |              |                                                                                         |                            |
|                                          |                                   |              | 日回区<br><b>CYG1</b><br>Intelliwave: OPD Map [7A,M,CVG]<br>FILE: INTELLIWAVE1 ESD         | <b>B</b> Modulation [7A.M] |
| Date(measured): Fri Apr 01 11:07:09 2016 |                                   |              | $\begin{array}{r} 0.1321 \\ 0.1196 \\ 0.1071 \\ 0.0946 \\ 0.0821 \\ 0.0636 \end{array}$ |                            |
|                                          |                                   |              | 0.0571<br>0.0446<br>0.0321<br><b>SPICE</b><br>0.0196                                    |                            |
| <b>Strehl</b>                            | 0.8213                            | waves        | 4.0054<br>$\frac{40304}{0.0428}$<br>0.0554<br>40679                                     |                            |
| Removed: X Tilt, Y Tilt, Focus           |                                   |              | $0.0529$<br>$0.1054$                                                                    |                            |
| <b>Filters: spike</b>                    |                                   |              | PV 98.00% = 0.2097 waves, RMS = 0.0491 waves                                            |                            |
| Process: [7A,M,CVG]                      |                                   |              |                                                                                         |                            |

**Obr. č. 31: Výsledky měření objektivu 150**

#### **3.1.2. Výsledky z interferometru**

#### <span id="page-41-0"></span>**Tab. č. 1: Parametry objektivů**

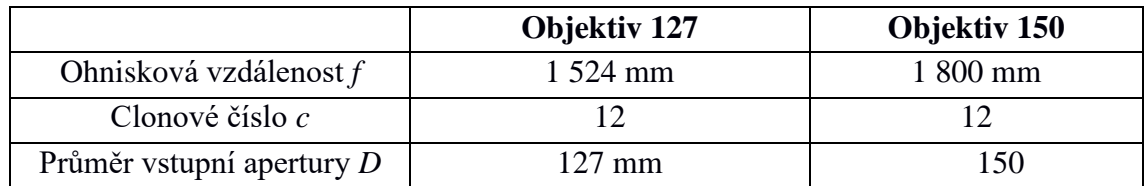

### **Tab. č. 2: Výsledky objektivů na interferometru jsou:**

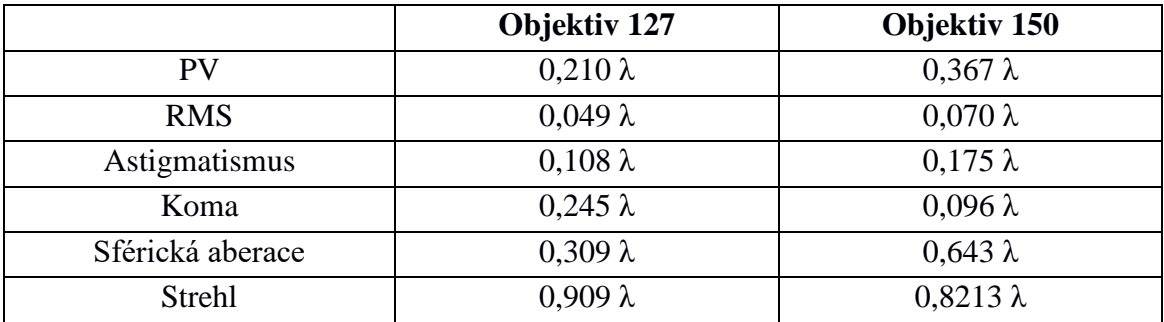

Strehl nám udává kvalitu objektivu a my podle něj můžeme soudit, zda je naše soustava dobrá nebo méně dobrá. Podle naměřených výsledků na interferometru je objektiv 127 lepší soustavou než objektiv 150.

#### <span id="page-42-1"></span><span id="page-42-0"></span> $3.2.$ **Test na hvězdu**

#### **3.2.1. Úvod do měření**

V návrhu jsem se zaměřila na co nejjednodušší provedení testu. Kterým je bezpochyby test na hvězdu. Nabízelo se hned několik možností provedení.

- 1) Autokolimace pomocí zrcadla paprsek by v takovéto optické soustavě vycházel s laserové diody bez kolimační optiky a následně prošel měřenou soustavou, za kterou by došlo k odrazu na zrcadle a paprsek, by se vracel zpět a jeho obraz bychom pozorovali detektorem. Tato metoda je nejcitlivější, tedy i velice náchylná na chybu zanesenou okolím do měření. Měření se provádí na optické lavici.
- 2) Hvězda je umístěna ve vzdálenosti rovné 4*f.* V reálné situaci by byla umělá hvězda umístěna ve větší vzdálenosti tak, aby bylo možné využít mechanickou konstrukci dalekohledu při ostření obrazu při průchodu obrazovou rovinou objektivu. To zpravidla vyžaduje, podobně jako v předchozím případě, umístění objektivu na optickou lavici.
- 3) Hvězda v nekonečnu nebo vzdálenosti mnohem vyšší než je ohnisková vzdálenost testované soustavy – princip tohoto měření odpovídá předchozímu s tím rozdílem, že hvězdu položíme do velké vzdálenosti od měřeného objektivu (zpravidla alespoň cca 20-50 m). Výhodou je, že při této konfiguraci lze využít vlastní tubus přístroje i jeho fokuser. Zde je však nutno již počítat s projevem atmosférických turbulencí.

Pro dostatečně malou hvězdu lze využít všech uvedených způsobů měření. Mým laboratorním podmínkám nejlépe vyhovělo umístění hvězdy dle bodu 2 nebo 3.

#### **3.2.2. Jeho použití a měření**

<span id="page-42-2"></span>Pro test bylo zapotřebí jen několik věcí, které si můžete prohlédnout na obrázku č. 32. Jednou z nich bylo obyčejné laserové ukazovátko, které nám po odstranění čočky posloužilo jako umělá hvězda. Dále pak okulár pro pozorování obrazu, laserový kolimátor k justáži naší optické sestavy, měřenou soustavu a komponenty pro uchycení. Schéma testu můžete vidět na obrázku č. 33.

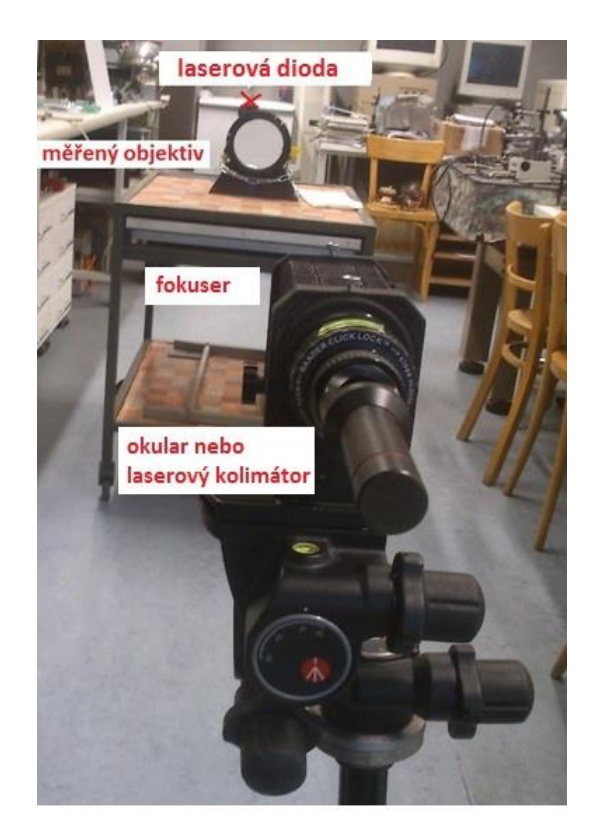

**Obr. č. 32: Uspořádání komponentů pro test na hvězdu**

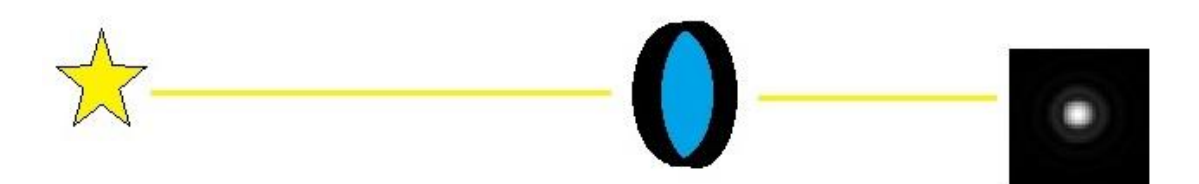

**Obr. č. 33: Schéma uspořádání testu na hvězdu**

Své měření jsem pro porovnání provedla na dvou objektivech navržených panem Ing. Zdeňkem Řehořem Ph.D. a vyrobených firmou ISTAR Optical, jejichž parametry jsou uvedeny v kapitole 3.1.2. Pro snadnější identifikaci vad v obraze byly úmyslně zvoleny objektivy, které z výroby vykazovaly horší optické vlastnosti (sférickou aberaci a komu).

Před začátkem měření bylo nutné sesouhlasit optickou osu s osou laserového paprsku naší umělé hvězdy. Po upevnění jednotlivých komponent do uspořádání dle obrázku č. 33.

Laserový svazek kolimátoru jsme nasměřovali do naší umělé hvězdy a tím jsme získali optickou osu. Do osy jsme umístili první s měřených objektivů, jehož středem musel paprsek procházet. Další podmínkou bylo umístění objektivu do vzdálenosti

několika násobku *f* (alespoň 2*f*) od hvězdy. Dalším důležitým krokem před začátkem měření bylo ztotožnění optické osy s osou měřeného objektivu. V okamžiku, kdy byly obě osy totožné, odstranili jsme z našeho experimentu laserový kolimátor. Následně bylo možné pozorovat okulárem paprsek procházející skrz objektiv. Po zaostření jsme využili metody testu na hvězdu a pomocí obrazu v obrazovém ohnisku, předním a za ním jsme náš měřený objektiv vyhodnotili. Pro názornost jsme pořídili snímky všech uvedených poloh.

První objektiv, s průměrem apertury 127 mm a ohniskovou vzdáleností *f =1524,* byl, na základě testu, hodnocen jako kvalitní objektiv bez astigmatismu a výrazné sférické vady.

Druhý objektiv, s průměrem apertury 150 mm a ohniskovou vzdáleností *f = 1800,* se jevil jako horší. Elipsovitý tvar difrakčních kroužků, jejichž orientace se mění při průchodu obrazovou rovinou, svědčí o astigmatismu.

#### **3.2.3. Vyhodnocení výsledků měření**

<span id="page-44-0"></span>Ke zpracování dat jsem využila program Aberrator. Na obr. č. 34 můžeme vidět obraz ideálního objektivu. Takovýto objektiv samozřejmě neexistuje, ale můžeme si jeho ideální obraz zobrazit pomocí programu Aberrator. Tato možnost nám ulehčí srovnávání a umožní lepší popis odchylek pozorovaného obrazu od ideálního.

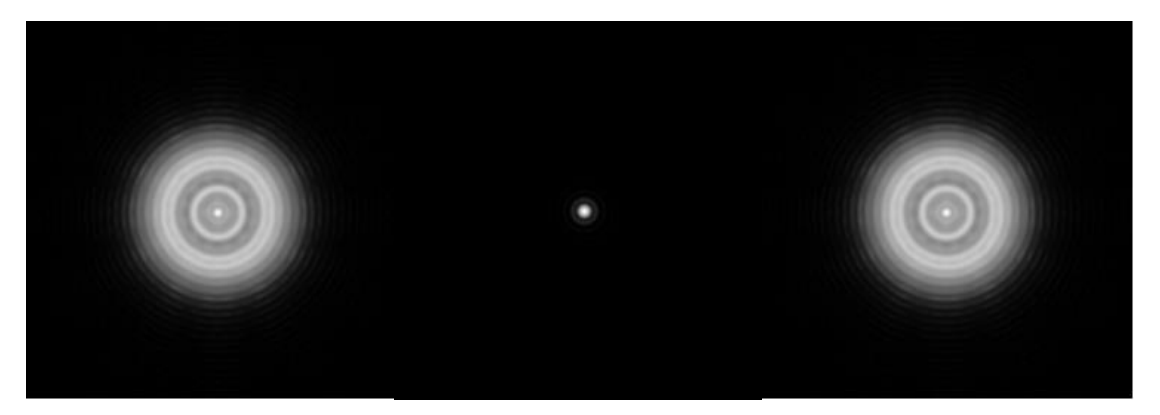

**Obr. č. 34: Aberattor - ideální objektiv -obraz před/v/za ohniskem [10]**

Při měření jsme obraz hvězdy zaznamenávali fotoaparátem. Pomocí fotek na obr č. 35. jsme vytvořili jejich co nejpřesnější podobu opět pomocí Aberratoru. Obraz hvězdy se na základě udávání velikostí jednotlivých vad deformuje.

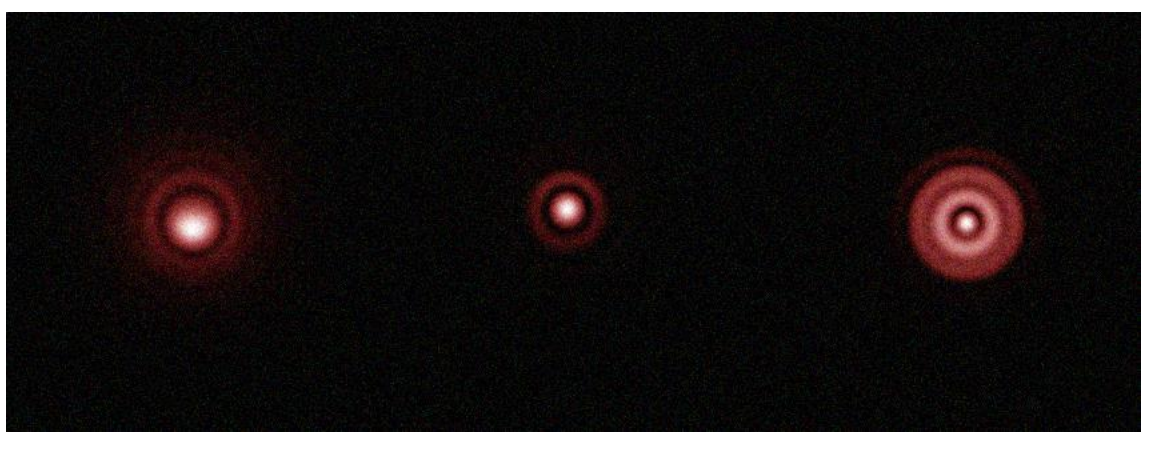

**Obr. č. 35: Měření v laboratoři-objektiv 127 - obraz před/v/za ohniskem**

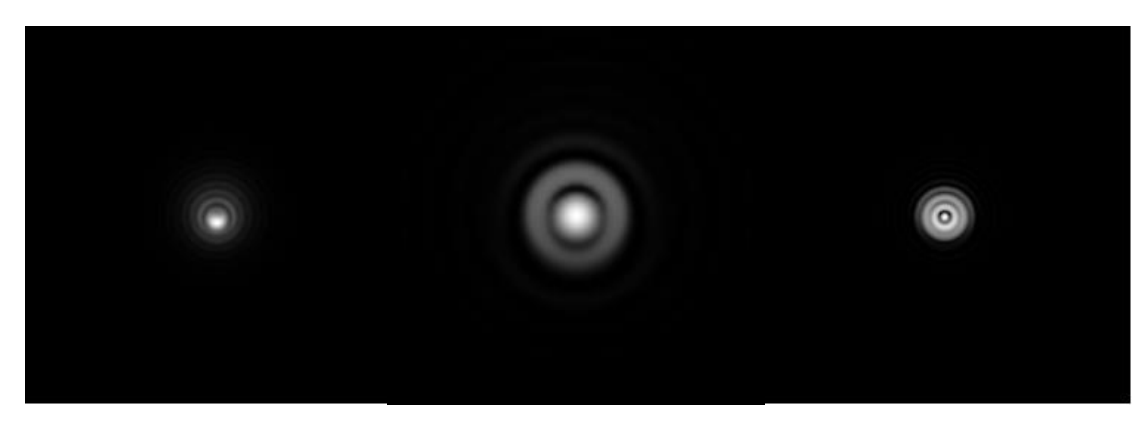

**Obr. č. 36: Simulace v programu Aberrator-objektiv 127- obraz před/v/za ohniskem [10]**

Pomocí programu Aberrator (obr. č. 36) jsme určili přesnější hodnoty pozorovaných aberací (viz. tab. č. 3). Stejným principem jsme vyhodnocovali i druhý objektiv s aperturou 150 mm. Na obr. obr. č. 37 zobrazuje obraz před/v/za ohniskem našeho reálného měřeného objektivu.

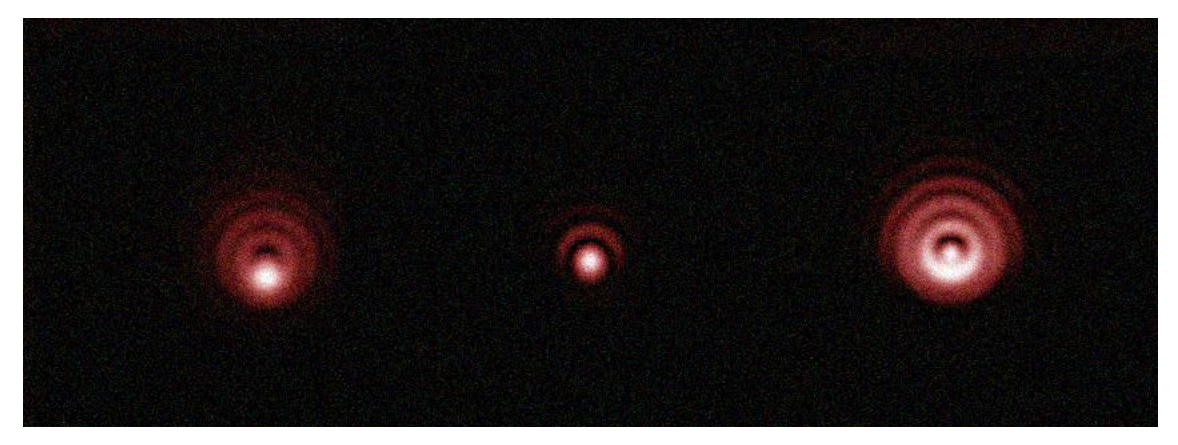

**Obr. č. 37: Měření v laboratoři - objektiv 150 - obraz před/v/za objektivem**

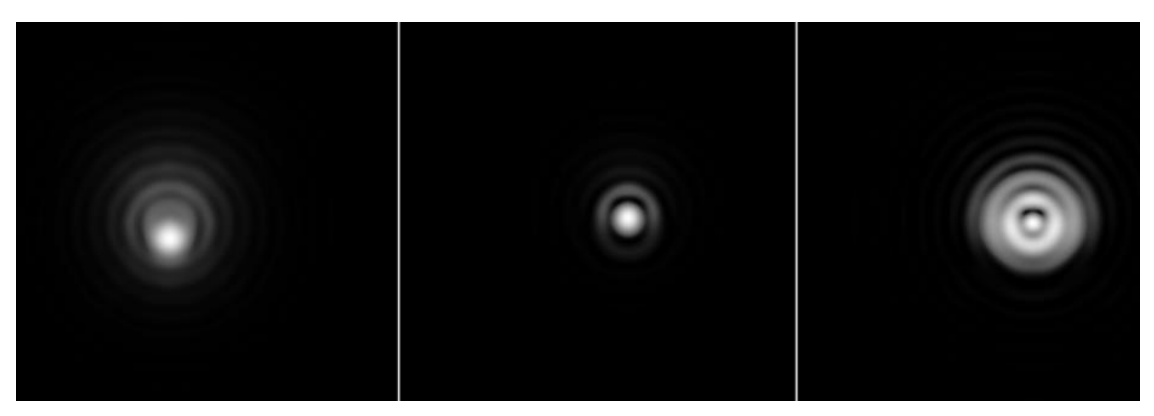

**Obr. č. 38: Aberattor-objektiv 150 - obraz před/v/za objektivem [10]**

## **Vizuální srovnání objektivu 127 a 150**

U objektivu 127 můžeme na první pohled odhalit hned několik aberací: **Koma objektivu 127**: se projevuje známým "kometovitým" tvarem obrazu. V našem případě není tak velká. Při určování aberací si musíme dávat také pozor na různé odlesky.

**Koma objektivu 150**: u tohoto objektivu můžeme pozorovat vyšší vliv aberace komy, která je nejlépe pozorovatelná na obraze před ohniskovou rovinou.

**Astigmatismus objektivu 127**: je nejlépe vidět, při porovnání před a za ohniskové rozostřené roviny. V těchto polohách nabývá obraz mírné ovality a spíše než kruh připomíná elipsu. Proto tento objektiv není astigmatismus nijak výrazný. **Astigmatismus objektivu 150**: je u tohoto objektivu nižší. Před ohniskové a za

ohniskové obrazy se totiž liší a čím více jsou rozdílné tím vyšší je chyba.

**Sférická aberace objektivu 127**: tu můžeme odhadovat s centrálního kruhu, jehož jas ze středu k okraji klesá, popř. z odchylek před a za ohniskového obrazu. Právě rozdílné obrazy před a za ohniskem indikují sférickou aberaci.

**Sférická aberace objektivu 150**: je proti 127 méně výrazná. Jas k okraji středového kruhu klesá, obraz před a za ohniskem je mírně odlišný.

|              | Sférická aberace | Koma | Astigmatizmus |
|--------------|------------------|------|---------------|
| Objektiv 127 | 0,25             | 0,26 | V, I          |
| Objektiv 150 | 0,6              | 0,07 | 0,19          |

**Tab. č. 3: Tabulka výsledků vat z programu Aberattor**

#### <span id="page-47-1"></span><span id="page-47-0"></span> $3.3.$ **Hartmannův test**

#### **3.3.1. Vlastní měření**

Pro Hartmanův test jsme použili sestavu nachystanou pro test na hvězdu, pouze s tím rozdílem, že pro měření (focení) obrazu naší umělé hvězdy jsme použili masky. Byla použita maska o rozměru 24 x 24 cm s pravidelnou čtvercovou sítí děr 2 x 2 cm o průměru 7mm, jak můžete vidět na obrázku č. 39 (šablonu naší masky jsme viděli na obr. 24)

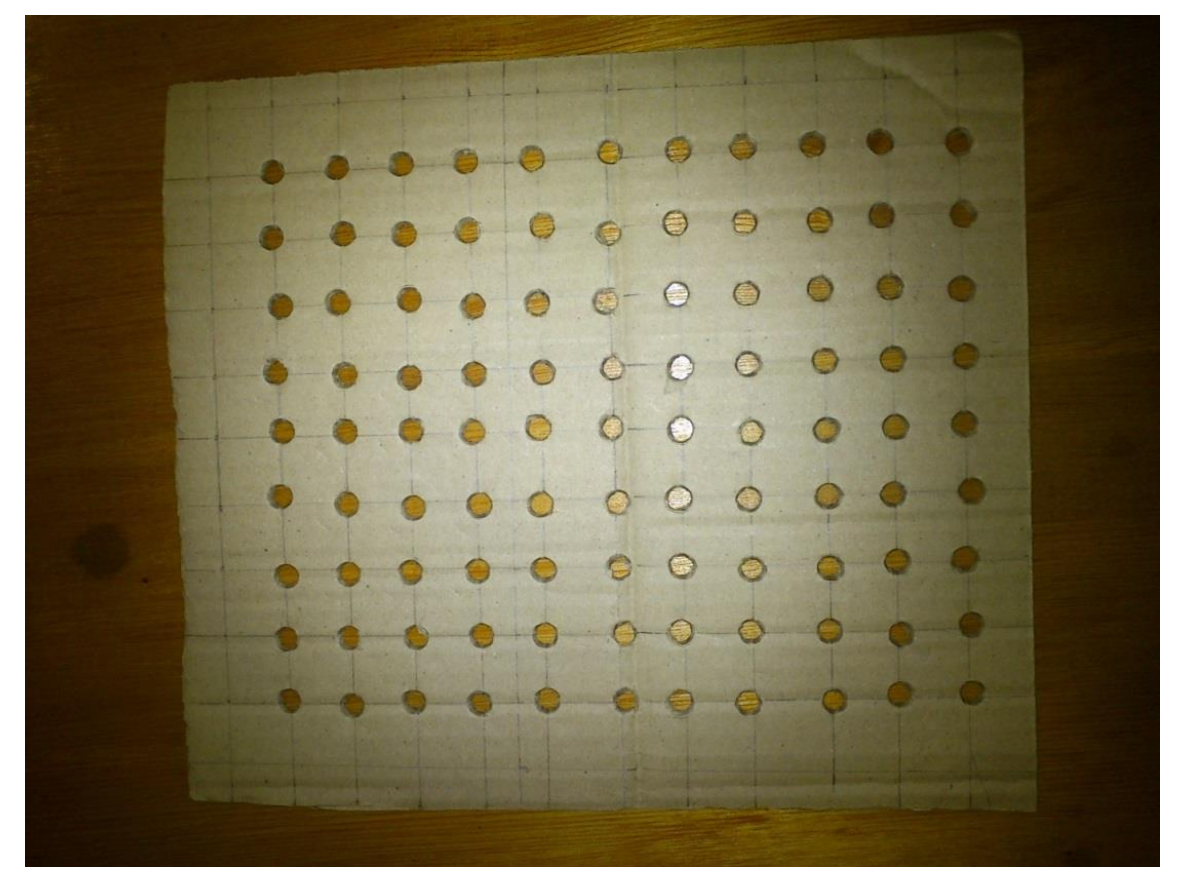

**Obr. č. 39: Maska pro Hartmannův test** 

Maska byla přikládána k objektivu, jak je vidět na obrázku č. 40. Obraz hvězdy byl zaznamenáván, stejně jako u testu na hvězdu, ve třech polohách (před/v/za ohniskem)

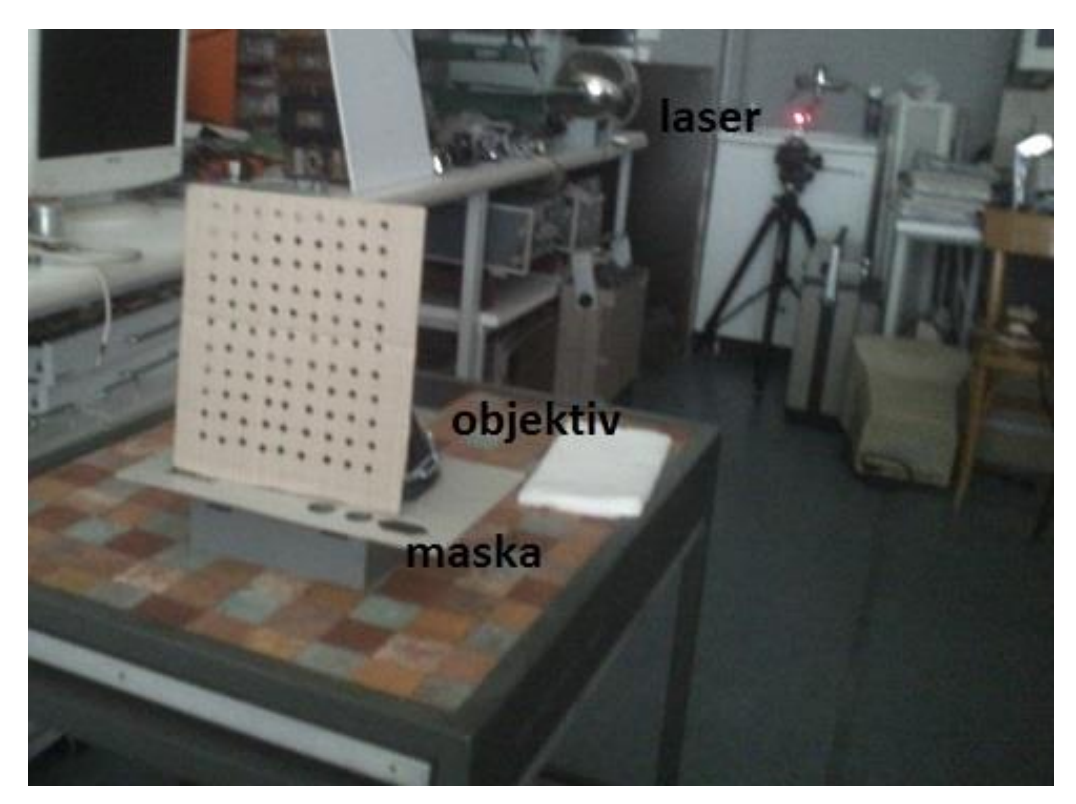

**Obr. č. 40: Sestava pro měření objektivu za pomoci Hartmannovy masky**

<span id="page-48-0"></span>Výsledky z Hartmannova testu byly dále zpracovány a vyhodnoceny za pomoci programu Hartmann.

### **3.3.2. Vyhodnocení výsledků**

#### **Vizuální posouzení kvality obrazu**

Na obr. č. 41. a 42. jsou snímky Hartmanovy masky přes testované objektivy 150 a 127 (mimo ohniskový obraz, posun 20mm). Pro snadnější orientační posouzení je přidána referenční mřížka. U ideální optické soustavy by se poloha jednotlivých obrazových bodů na snímcích vůči přiléhajícím průsečíkům této masky neměnila. Velikost těchto odchylek současně s tvarem obrazových bodů tak může velmi dobře sloužit pro posouzení kvality optické soustavy. U objektivu 150 je patrné prohnutí linie zejména okrajových bodů (řad/sloupců). Rovněž tvar okrajových bodů je zřetelně protažen. To signalizuje přítomnost aberací. Obraz masky pomocí objektivu 127 vykazuje rovněž dílčí nerovnoměrnosti v rozmístění, celkově je však tato chyba menší. Mírné prohnutí okrajových řad/sloupců je rovněž projevem přítomných aberací.

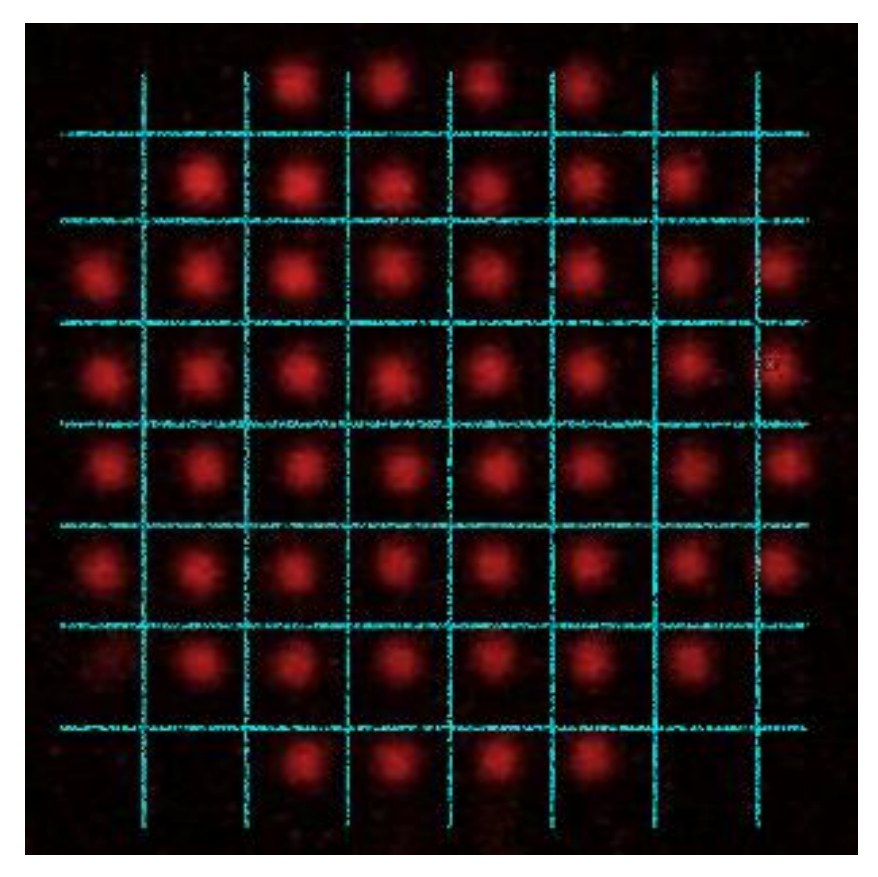

**Obr. č. 41: Objektiv 150 - obraz Hartmanovy masky se zobrazenou pomocnou osnovu**

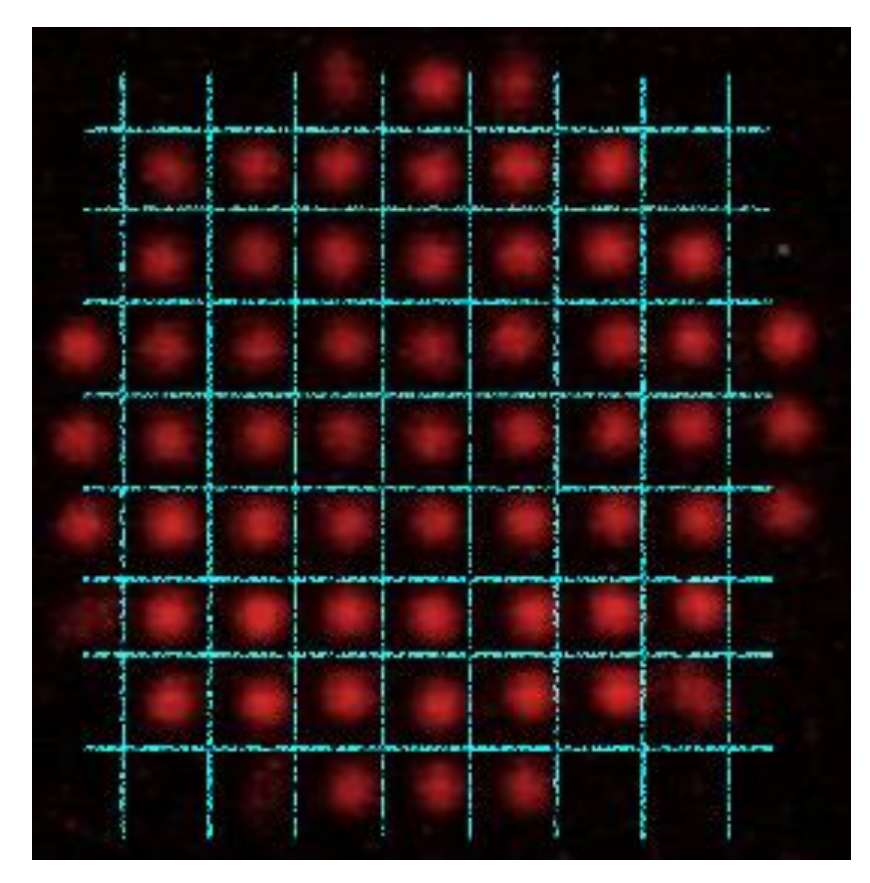

**Obr. č. 42: Objektiv 127 - obraz Hartmanovy masky se zobrazenou pomocnou osnovu**

#### **Kvantifikace optických vad programem WinHartmann**

Pro kvantifikaci vad (resp. číselné posouzení kvality optické soustavy) je výhodné využít program. Pro účely této práce byl použit freeware program WinHatrmann, za jehož pomoci lze vyhodnotit série snímku Hartmanovy masky s posuvem vůči obrazové rovině -20 až +20 mm.

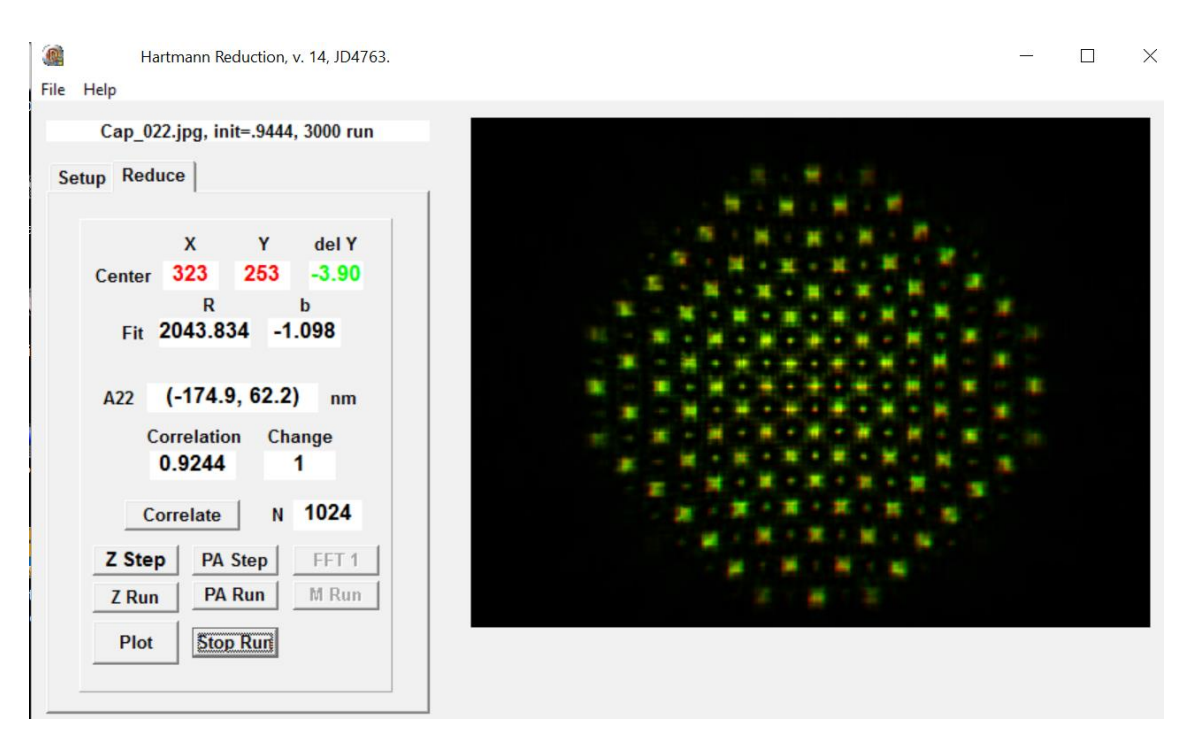

**Obr. č. 43: Obrazovka programu WinHartmann v. 14 [11]**

Program Hartmann, kromě vyhodnocení obrazu, vykresluje na základě vypočítaných hodnot i vlnoplochu měřené soustavy objektivů. Díky té můžeme na první pohled posoudit kvalitu povrchu optické plochy a srovnat ji s referenčními obrázky z interferometru. Červená barva značí nadbytek materiálu na optické ploše a modrá naopak nadměrný úbytek. Přesnost tvaru optické plochy je přímo úměrná kvalitě zobrazení.

U obr. č. 44. Pozorujeme čtyři vrcholy a pouze jednu prohlubeň při levém okraji objektivu. Při srovnání s interferometrickým měřením je potřeba pamatovat na to, že na interferometr byl objektiv měřen pouze na průměru 100 mm (průměr 100mm je na obr. 44 ohraničen červenou kružnicí). Zatím co WinHartmann vyhodnocuje celou plochu.

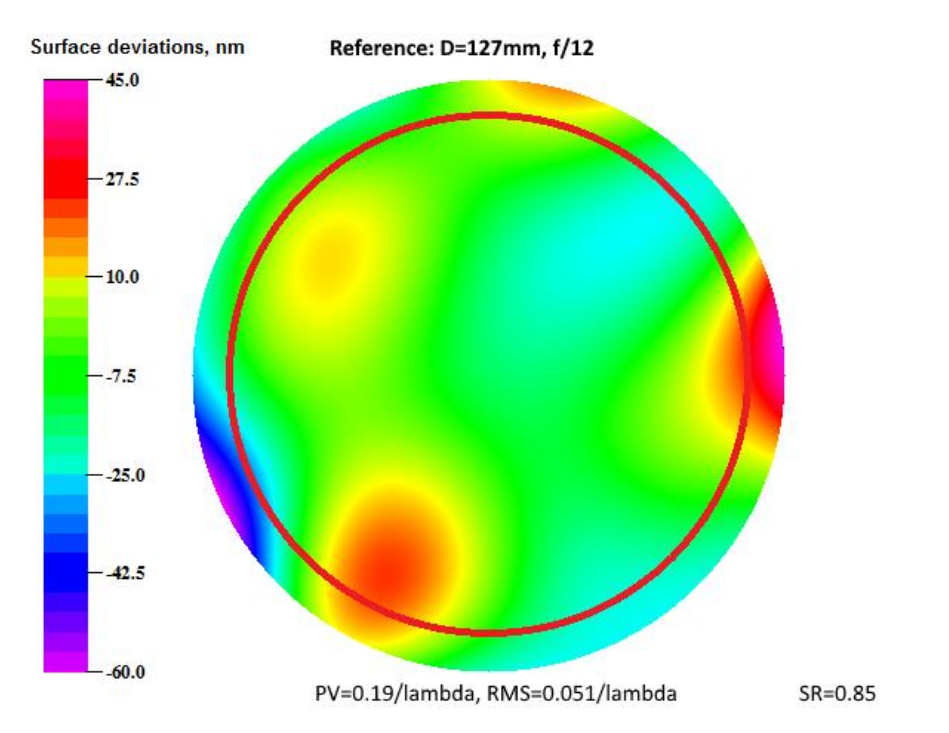

**Obr. č. 44: Vlnoplocha objektivu 127 určená programem WinHartmann [11]**

U objektivu 150 na obr. č. 45. Jsou znatelné větší povrchové rozdíly. Ve středu plochy jsou blízko sebe jak vrcholy, tak prohlubně, což má pak dopad i na zobrazení. Na okraji čočky také můžeme vidět přílišné zbroušení. (průměr 100mm je na obr. 44 ohraničen červenou kružnicí)

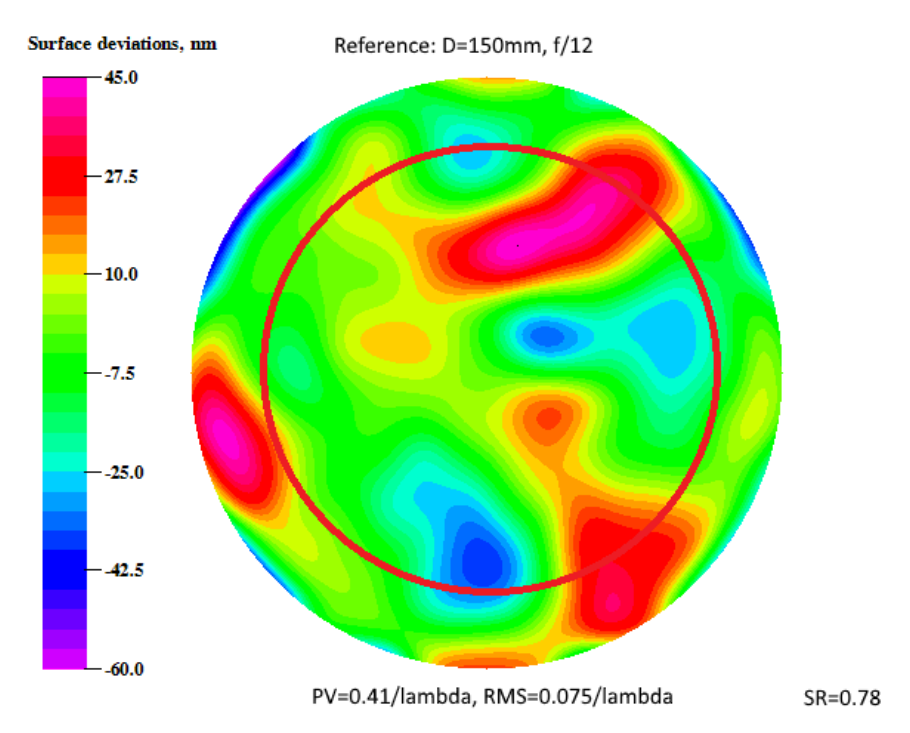

**Obr. č. 45: Vlnoplocha objektivu 150 určená programem WinHartmann [11]**

## <span id="page-52-0"></span>**4.Závěr**

Prakticky jsem ve své práci ověřila dvě metody měření kvality dalekohledů s velkou vstupní aperturou. Metodu Hartmanovu a test na hvězdu. Test na hvězdu je jednoduchým testem a jeho přesnost je k záměru práce naprosto přiměřená.

| Objektiv 127     | Interferometr    | Test na hvězdu   | Hartmann        |
|------------------|------------------|------------------|-----------------|
| Sférická aberace | 0,3085           | 0,250            | 0,281           |
| Koma             | 0,2452           | 0,260            | 0,246           |
| Astigmatismus    | 0,1076           | 0,100            | 0,110           |
| <b>RMS</b>       | $0,0491/\lambda$ | $0,0500/\lambda$ | $0.051/\lambda$ |

**Tab. č. 4: Přehled hodnot z jednotlivých měření pro objektiv 127**

**Tab. č. 5: Přehled hodnot z jednotlivých měření pro objektiv 150**

| Objektiv 150     | Interferometr    | Test na hvězdu   | Hartmann         |
|------------------|------------------|------------------|------------------|
| Sférická aberace | 0,6433           | 0,600            | 0,632            |
| Koma             | 0,0965           | 0,070            | 0,086            |
| Astigmatismus    | 0,1748           | 0,190            | 0,185            |
| <b>RMS</b>       | $0,0706/\lambda$ | $0,0730/\lambda$ | $0,0750/\lambda$ |

Naše výsledky vycházeli pouze s malou odchylkou od referenčního měření na interferometru. Pomocí programu jsme měli okamžité a hodnotné výsledky velikostí aberací, které jsme sami vyhodnotili pouhým okem. Takovéto rychlé a orientační velikosti aberací jsou pro nás dostačující. Na základě srovnání můžeme říct, že objektiv 150 má horší kvalitu než objektiv 127.

Hartmanova metoda je již pro hlubší analýzu. Při vyhodnocení využíváme své zkušeností a srovnání znalosti ideálního obrazu s reálným zobrazením. Obě metody se hodí pro rychlou kontrolu kvality objektivů třeba i přímo v terénu.

## <span id="page-53-0"></span>**Seznam zkratek**

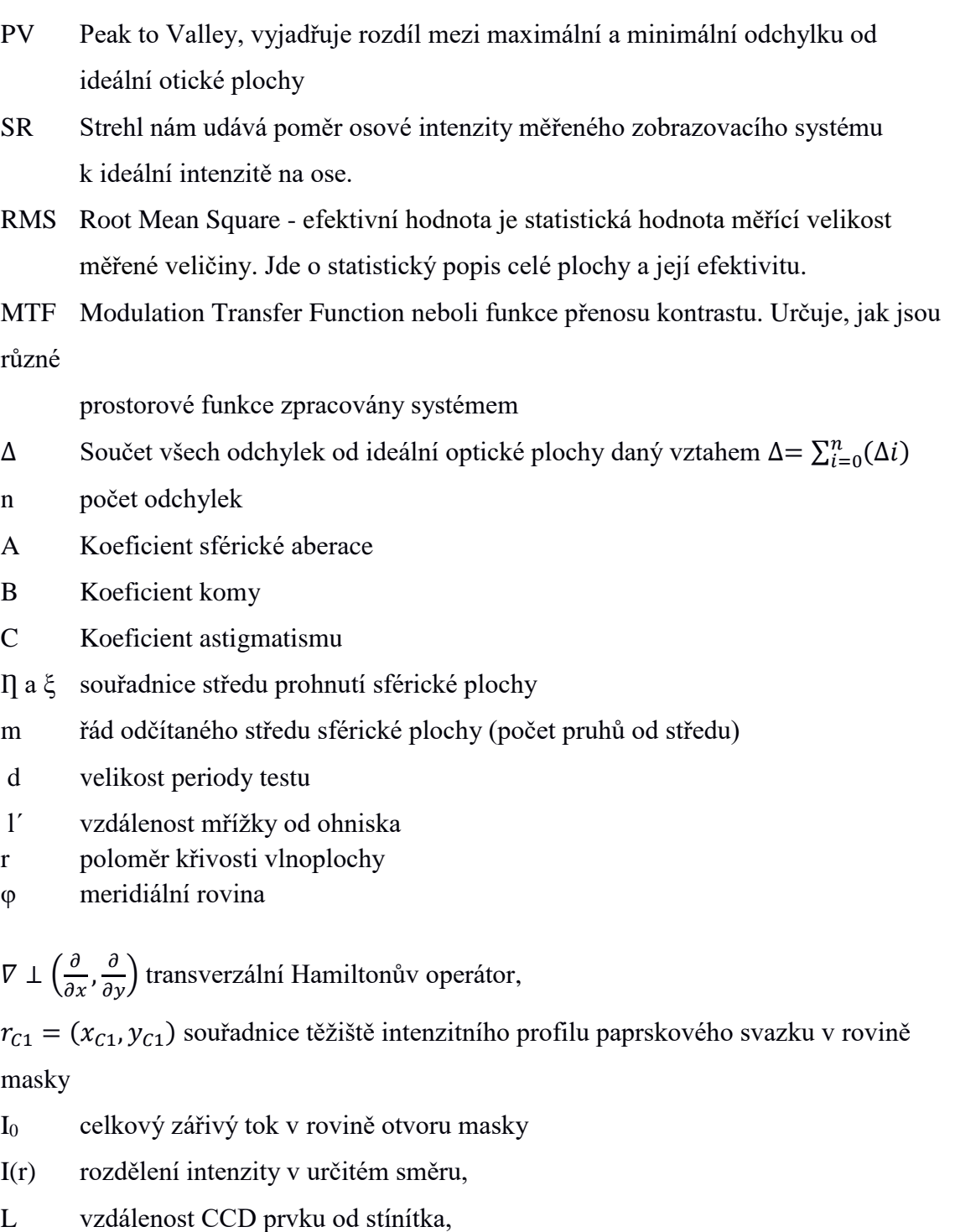

W(x,y) průběh vlnoplochy.

*TA x* a *TA* příčné odchylky

- B místo náklonu kolem osy y,
- C místo náklonu kolem osy x,
- D rozostření (místo kulové deformace),
- E astigmatismus s osou na 0° nebo 90°,
- F astigmatismus s osou na  $\pm 45^\circ$ ,
- G koma podél osy y
- H koma podél osy x.
- α astigmatický příspěvek s orientací (astigmatické osy)
- $\theta$  je úhel natočení astigmatizmu

## <span id="page-55-0"></span>**5.Literatura**

- [1] MALACARA, Daniel. *Optical shop testing*. 3rd ed. Hoboken, N.J.: Wiley-Interscience, c2007. ISBN 04-714-8404-0.
- [2] ŘEHOŘ, Zdeněk. *Praktická astronomická optika*. 1. vydání. Olomouc: Univerzita Palackého v Olomouci, 2015. ISBN 978-80-244-4643-1
- [3] *Jemná mechanika a optika: Vědecko - tehnický časopis* [online]. Fyzikálního ústavu Akademie věd České republiky, v.v.i., 2010, **55**(3/2010) [cit. 2016-04- 24]. Dostupné z:<http://jmo.fzu.cz/>
- [4] VÉMOLA, Tomáš. *SOUSTAVA FABRY-PEROTOVA A MICHELSONOVA* [online]. Vysoké učení technické v Brně, 2011 [cit. 2016-07-08]. Dostupné z: https://www.vutbr.cz/www\_base/zav\_prace\_soubor\_verejne.php?file\_id=41126. Diplomová práce. Vedoucí práce ING. ONDŘEJ ČÍP, PH.D.
- [5] VRUBEL, Martin. *Metody měření kvality parametrů brýlových čoček: současné technické možnosti a skutečnost* [online]. Brno, 2011 [cit. 2016-07-08]. Dostupné z: https://is.muni.cz/th/214871/lf\_m/Diplomova\_prace\_konecna verze.txt. Diplomová práce. MASARYKOVA UNIVERZITA.
- [6] Metoda Foucaltova stínu. In: *Wikipedia: the free encyclopedia* [online]. San Francisco (CA): Wikimedia Foundation, 2001- [cit. 2016-07-08]. Dostupné z: [https://pl.wikipedia.org/wiki/Metoda\\_cieniowa\\_Foucaulta](https://pl.wikipedia.org/wiki/Metoda_cieniowa_Foucaulta)
- [7] PECH, Miroslav. *Charakterizace povrchu optických reflexních ploch*. 1. vyd. Olomouc: Univerzita Palackého v Olomouci, 2012. S. str.7, ISBN 978-80-244- 3073-7.
- [8] KOVANDA, David. *Aplikace Shack-Hartmannova senzoru* [online]. Praha, 2016 [cit. 2016-11-14]. Dostupné z: https://dspace.cvut.cz/bitstream/handle/10467/65580/F2-BP-2016-Kovanda-David-BP\_Kovanda.pdf?sequence=-1&isAllowed=y. Bakalářská práce.
- [9] OSLO-Lambdares.com [online]. Dostupné z:<http://aberrator.astronomy.net/>
- [10] Aberrator.astronomy.net [online]. Dostupné z:<http://www.lambdares.com/oslo>
- [11] ELSO. *Čo je to True RMS* [online]. Trenčin: ELSO Philips Service, spol. s r.o. [cit. 2016-12-16]. Dostupné z: http://www.elso.sk/sk/content/97-co-je-toefektivna-hodnota-a-stredna-hodnota-pri-merani

# <span id="page-56-0"></span>**6. Anotace**

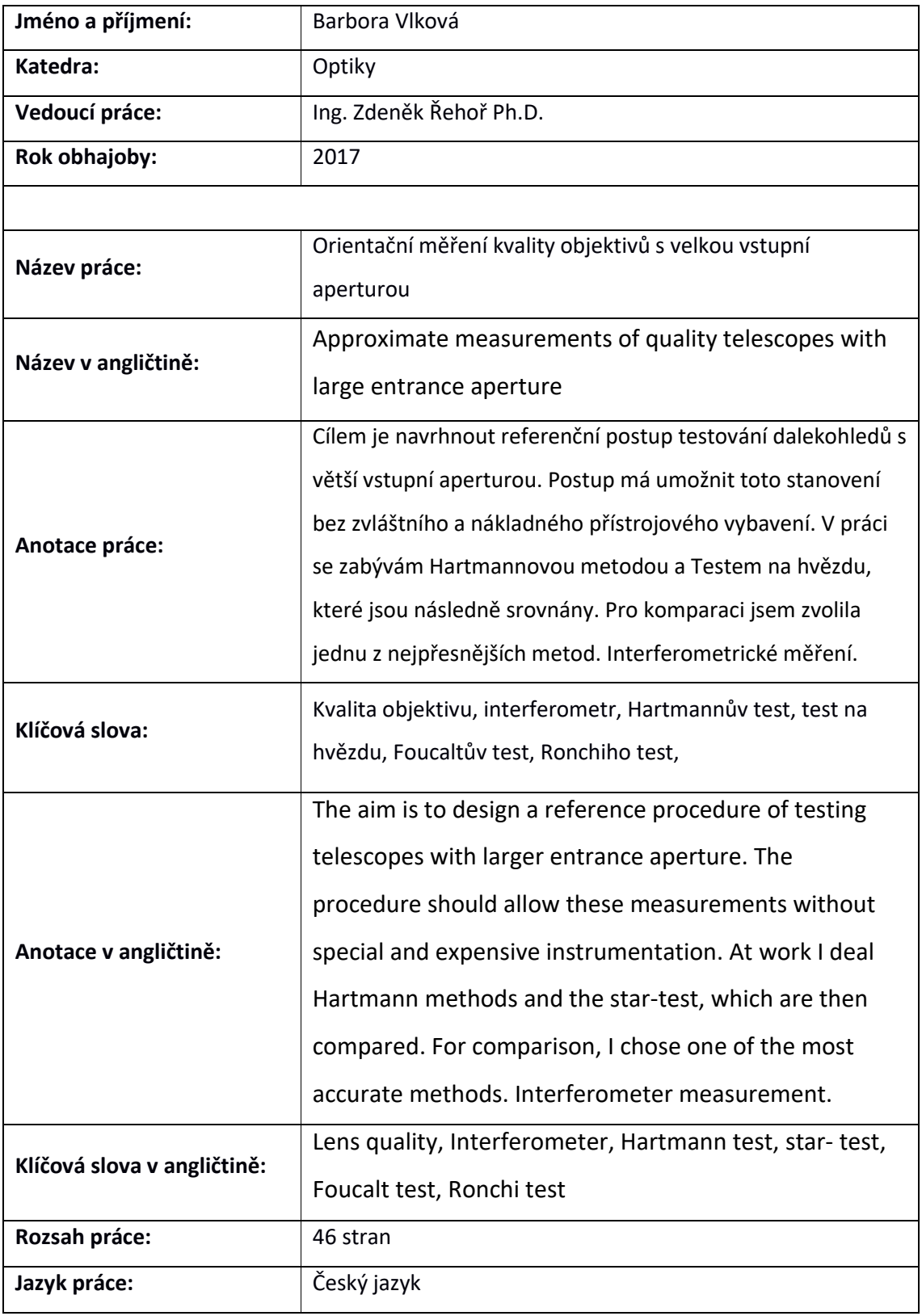